## **132**

# V M

### *August 1997*

## In this issue

- [3 Sorting large files](#page-2-0)
- [9 CMS back-up/restore part 3](#page-8-0)
- [27 Receive all RDR class entries into](#page-26-0) one CMS file
- [29 Mini-disk cacheing in VM/ESA](#page-28-0)
- [41 Multiplatform command scheduler](#page-40-0)  $-$  part 2
- [50 September 1994 August 1997](#page-49-0) index
- [52 VM news](#page-51-0)

© Xephon plc 1997

## **VM Update**

#### **Published by**

Xephon 27-35 London Road Newbury Berkshire RG14 1JL England Telephone: 01635 38342 From USA: 01144 1635 38342 E-mail: xephon@compuserve.com

#### **North American office**

Xephon/QNA 1301 West Highway 407, Suite 201-405 Lewisville, TX 75067 USA Telephone: 940 455 7050

#### **Australian office**

Xephon/RSM GPO Box 6258 Halifax Street Adelaide, SA 5000 Australia Telephone: 088 223 1391

#### **Editorial panel**

Articles published in *VM Update* are reviewed by our panel of experts. Members of the panel include John Illingworth (UK), Reinhard Meyer (Germany), Philippe Taymans (Belgium), Romney White (USA), Martin Wicks (UK), and Jim Vincent (USA).

#### **Contributions**

Articles published in *VM Update* are paid for at the rate of £170 (\$250) per 1000 words for original material. To find out more about contributing an article, without any obligation, please contact us at any of the addresses above and we will send you a copy of our *Notes for Contributors*.

#### **Editor**

Trevor Eddolls

#### **Disclaimer**

Readers are cautioned that, although the information in this journal is presented in good faith, neither Xephon nor the organizations or individuals that supplied information in this journal give any warranty or make any representations as to the accuracy of the material it contains. Neither Xephon nor the contributing organizations or individuals accept any liability of any kind howsoever arising out of the use of such material. Readers should satisfy themselves as to the correctness and relevance to their circumstances of all advice, information, code, JCL, EXECs, and other contents of this journal before making any use of it.

#### **Subscriptions and back-issues**

A year's subscription to *VM Update*, comprising twelve monthly issues, costs £170.00 in the UK; \$255.00 in the USA and Canada; £176.00 in Europe; £182.00 in Australasia and Japan; and £180.50 elsewhere. In all cases the price includes postage. Individual issues, starting with the January 1990 issue, are available separately to subscribers for £14.50  $(\$21.50)$  each including postage.

#### *VM Update* **on-line**

Code from *VM Update* can be downloaded from our Web site at http://www.xephon. com; you will need the user-id shown on your address label.

© Xephon plc 1997. All rights reserved. None of the text in this publication may be reproduced, stored in a retrieval system, or transmitted in any form or by any means, without the prior permission of the copyright owner. Subscribers are free to copy any code reproduced in this publication for use in their own installations, but may not sell such code or incorporate it in any commercial product. No part of this publication may be used for any form of advertising, sales promotion, or publicity without the written permission of the publisher. Copying permits are available from Xephon in the form of pressure-sensitive labels, for application to individual copies. A pack of 240 labels costs \$36 (£24), giving a cost per copy of 15 cents (10 pence). To order, contact Xephon at any of the addresses above. *Printed in England.*

#### <span id="page-2-0"></span>**Sorting large files**

#### GENERAL DESCRIPTION

The sorting time increases rather quickly when the size of the file to be sorted increases. Therefore, to optimize the sorting time for a large file, SORTPART EXEC divides the file into small parts, all of which sort faster than the original file would. Next SORTPART prepares the sorted file parts for merging using FMERGE EXEC – observing FMERGE conventions about merged files.

SORTPART is written in REXX.

#### SORTPART EXEC USAGE

The user should follow the interactive dialogue to define the sort fields. If there are no sort fields, then all records should be defined as the first and only sort field. Because of CMS restrictions, the sum of the sort fields' length should not be greater than 249 bytes and the input file record length should be less than 32,765 bytes.

The buffer size for SORTPART does not have to be very large because the sort time will slow up. It is quicker to sort a few records and to merge a lot of files than to sort a lot of records and to merge a few files.

SORTPART generates CMS full filenames of sorted parts, suitable to be processed by FMERGE EXEC, which merges up to 256 sorted files at the same time. The source code of FMERGE was published in *VM Update* issue 122, on pages 3-15.

This doesn't mean that you can use only FMERGE EXEC to merge the sorted parts. If you have faster or more powerful merge executable code, you can use that without any problems.

#### BENCHMARKS

The productivity of SORTPART EXEC is fixed when the real production files, which may vary in size from 16MB to 370MB, are sorted on a 3380 device with a 3MB per second transfer rate. The number of sorted records is between 62,000 and 1,470,000. In addition, total elapsed sort time is added including merge time, and sort, merge, and total rates are calculated. The merging is achieved with FMERGE EXEC.

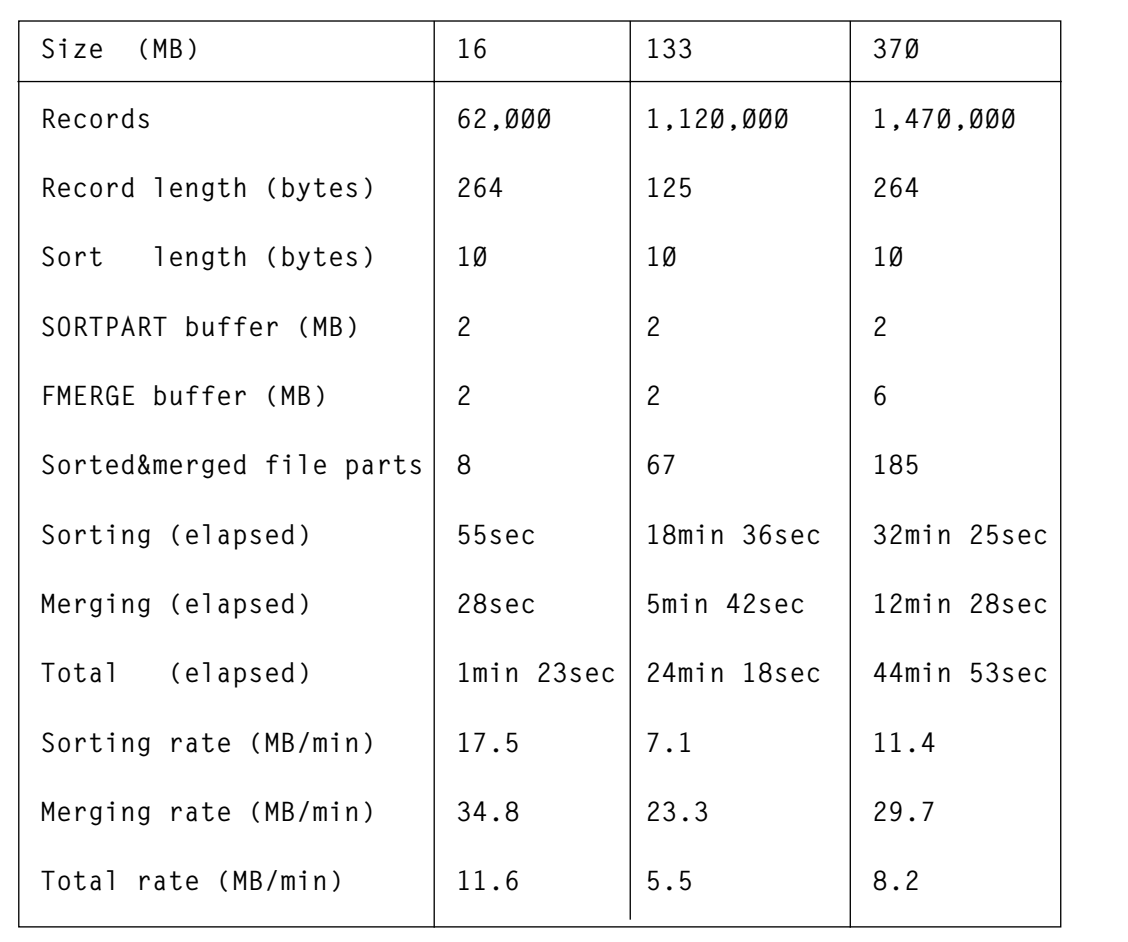

The results obtained are shown in Figure 1.

*Figure 1: Results*

#### SORTPART EXEC

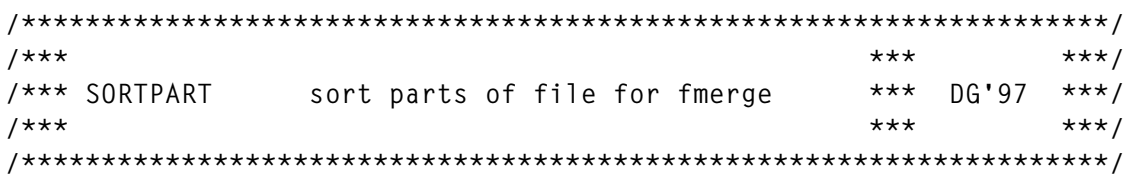

```
/*** SIZE ØØ146 VER 1.Ø MOD Ø3 TIME 13:16:Ø4 DATE 21/Ø3/97 ***/
/********************************************************************/
   HI = '1DF8'X
   LO = '1DFØ'X
   CLRSCRN
   DO I = 1 TO 14
     SAY
   END
   SAY'>>>---> Type filename to sort - reply'HI'FN FT FM'LO
   PULL FN FT FM
   SET CMSTYPE HT
   MAKEBUF
   LISTFILE FN FT FM '(' STACK AL
   IF RC ¬= Ø THEN
   DO
     DROPBUF
     SET CMSTYPE RT
     SAY'--- Not found'HI FN FT FM LO
     EXIT
   END
   PULL . . . . BLK BLKS .
   DROPBUF
   SET CMSTYPE RT
   SAY'>>>---> Disk for sorted file parts'
   PULL FM_SORT
   MAKEBUF
   QUERY DISK FM_SORT '(' STACK LIFO
   PULL . . . MODE .
   DROPBUF
   IF MODE ¬= 'R/W' THEN
   DO
     SAY '--- Disk ' FM 'is read/only or not found'
     EXIT
   END
   SAY'>>>--- Type size of buffer in MB'
   PULL BUF_SIZE
   IF DATATYPE(BUF_SIZE) ¬= 'NUM' THEN
  BUF_SIZE = 2 CLRSCRN
   DO FOREVER
     SAY '--- Sorted fields definition -'
     SAY ' 1 - by starting and ending columns'
     SAY ' 2 - by starting column and length'
     SAY ' Type 1 or 2'
     PULL ANS
     IF ANS = '1' | ANS = '2' THEN
     LEAVE
   END
```

```
 I = Ø
```

```
 DO FOREVER
     IF ANS = '1' THEN
SAY '--- Field - type starting column and ending column or empty line'
     ELSE
     SAY '--- Field - type starting column and length or empty line'
     PULL START_POS END_POS
     IF START_POS = '' THEN
     LEAVE
     IF DATATYPE(START_POS) ¬= 'NUM' | DATATYPE(END_POS) ¬= 'NUM' THEN
     DO
       SAY '--- Input contains not numbers'
       SAY ' Repeat input again'
       ITERATE
     END
     IF ANS = '2' THEN
     END_POS = START_POS + END_POS - 1
     IF START_POS > END_POS | START_POS <= Ø THEN
     DO
       SAY '--- Invalid field definitions'
       SAY ' Repeat input again'
       ITERATE
     END
     FLAG = ''
     DO J = 1 TO I
       IF START_POS <= END.J THEN
         IF START_POS >= BGN.J THEN
       DO
        FLAG = 'E' LEAVE
       END
     END
     IF FLAG = 'E' THEN
     DO
       SAY '--- Fields crossing'
       SAY ' Repeat input again'
       ITERATE
     END
     IF END_POS > BLK THEN
     DO
       SAY '--- Field outside input record'
       SAY ' Repeat input again'
       ITERATE
     END
    I = I + 1 BGN.I = START_POS
     END.I = END_POS
   END
  IF I = Ø THEN
   EXIT
   PART_SIZE = MIN(BLKS, BUF_SIZE * 1Ø24 * 1Ø24 % BLK)
```
 **N\_FILES = MIN(BLKS, BLKS % PART\_SIZE + MIN(1, BLKS // PART\_SIZE)) CLRSCRN SAY ' Unsorted file'HI LEFT(FN,8) LEFT(FT,8) FM LO SAY SAY ' Sorted parts from'HI LEFT(FN,8) LEFT('1', 8) FM\_SORT LO SAY ' to'HI LEFT(FN,8) LEFT(N\_FILES,8) FM\_SORT LO SAY SAY ' To be sorted'HI BLKS LO'records in parts size of' , HI PART\_SIZE LO'according to' SAY 'next sort fields' DO J = 1 TO I BUF = ' Field ' J ' - ' , 'Length' HI FORMAT(END.J - BGN.J + 1, 3) LO , 'Start' HI RIGHT(BGN.J,3) LO 'End' HI RIGHT(END.J, 3) LO SAY BUF END SAY ' ' SAY '--- To start sorting input'HI'1 (YES)'LO PULL ANS IF ANS ¬= 1 THEN EXIT SORT\_PARM = DMSXMS DO J = 1 TO I SORT\_PARM = SORT\_PARM BGN.J END.J** END<br>SAY ' Start sorting ' TIME()  **SAY GLOBALV SELECT SORT PUT 'N\_FILES' DO I = 1 TO N\_FILES GLOBALV SELECT SORT PUT 'BLK I FM\_SORT PART\_SIZE FN FT FM SORT\_PARM' X \$ \$ A '(' PROF SORTPART W BLK GLOBALV SELECT SORT GET 'RC\_CODE POSITION' IF RC\_CODE > Ø THEN DO SAY '--- Sort terminated due to error'HI RC\_CODE POSITION LO SAY ' The 'I'-th part of' FN FT FM HI'is not sorted'LO'at' TIME() SAY EXIT END SAY ' The 'I'-th part of' FN FT FM 'is sorted at' TIME() END**

#### SORTPART XEDIT

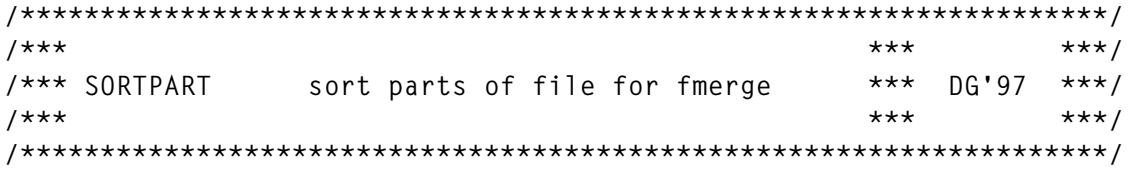

**/\*\*\* SIZE ØØØ29 VER 1.Ø MOD Ø1 TIME 13:22:31 DATE 21/Ø3/97 \*\*\*/ /\*\*\*\*\*\*\*\*\*\*\*\*\*\*\*\*\*\*\*\*\*\*\*\*\*\*\*\*\*\*\*\*\*\*\*\*\*\*\*\*\*\*\*\*\*\*\*\*\*\*\*\*\*\*\*\*\*\*\*\*\*\*\*\*\*\*\*\*/ GLOBALV SELECT SORT GET I PART\_SIZE SORT\_PARM FN FT FM FM\_SORT BLK RECFM F LRECL BLK MSGM OFF GET FN FT FM (I-1) \* PART\_SIZE + 1 PART\_SIZE RC\_CODE = RC POSITION = 'when GET' ADDRESS CMS GLOBALV SELECT SORT PUT 'RC\_CODE POSITION' IF RC\_CODE ¬= Ø THEN QQ SORT\_PARM RC\_CODE = RC POSITION = 'when SORT' ADDRESS CMS GLOBALV SELECT SORT PUT 'RC\_CODE POSITION' IF RC\_CODE ¬= Ø THEN QQ FF FN I FM\_SORT**  $RC\_CODE = RC$  **POSITION = 'when SAVE' IF RC\_CODE > 1 THEN ADDRESS CMS GLOBALV SELECT SORT PUT 'RC\_CODE POSITION'**

#### SORTPART PREPARATION

The SORTPART EXEC and SORTPART XEDIT must be copied to any accessible mini-disk on a user's virtual machine. Then they will be able quickly to sort files of any size.

*Dobrin Goranov Information Services Co (Bulgaria)* © Dobrin Goranov 1997

Subscribers who want copies of the code from this issue can call our Web site – http://www.xephon.com – and ask for the article they require. The article will then be e-mailed to them. This service is free to subscribers.

People who want to submit articles for *VM Update* can send them to Trevor Eddolls at any of the addresses on page 2 or e-mail them to xephon $(a)$ compuserve.com.

#### <span id="page-8-0"></span>CMS back-up/restore – part 3

This month we continue with the code for the CMS back-up/restore system.

```
7**B A C K -U P
                              FUNCTION
                                                             ***/Backup:
FullBack = Function_Parm
Lx = 13If FullBack = 'NO' Then;
   Call Makeline 6, 'Name of include/exclude pair', ,8, '-=No file(s)'
If FullBack = 'YES' Then DoCall Makeline 6, 'Volume id',, 6
   Line.13 = "Center('Ø&Available volumesØ#',79,'-')"
   Do A=1 By 8 Until A >= Words(Mdisk_List)
      LX = LX + 1Line.LX = Subword(Mdisk_list,A,8)End
   End
Call Makeline 8, 'Sort backup list by',,8,,
               'User/ VolUser/ VolStart. -= No list'
Call Makeline 10, 'Update compare table',,3,,
                'Yes/ No. No=Temporary backup'
Input. 10 = 'Yes'If Option = 'BATCH' Then Do
   Queue 'RES 6 33' BInput.6
   Queue 'RES 8 33' BInput.8
   Queue 'RES 10 33' BInput.10
   End
Backup_Menu:
Cursor = Curl '33'Call Read
If Act_Key = 'PF3' Then Signal MainMenu
If Act_Key = 'ETK' & Accepted = 'YES' Then Signal Run_Backup
Curl = 6Accepted = 'NO'Input.8 = Check(Input.8, 8, 'SORT')Input.10 = Check(Input.10, 10, 'YESNO')If Input.8 = ' ' Then Pre.8 = '\emptyset('
If Fullback = 'YES' Then Fname = Check(Input.6, 6, 'VOLUME')If Fullback = 'NO' Then Do
   Line.13 =Pre.6 = 'Ø('
   If Input.6 = - Then Input.6 = \cdotFname = Input.6
   InRc = State('INCLUDE')
```

```
 ExRc = State('EXCLUDE')
     If InRc > Ø & ExRc > Ø Then Do
        Pre.6 = 'Ø%'
        Line.13 =
        Help.6 = 'No INCLUDE and EXCLUDE file found.'
        End
     End
 Call Accept_Check 1Ø
 If Option = 'BATCH' & Accepted = 'NO' Then Do
     Call BatchLog '% ID ' Help.6
     Call BatchLog '% SORTLIST ' Help.8
     Call BatchLog '% LOGUPDATE' Help.1Ø
     Call Exit Ø
     End
 Signal Backup_Menu
Run_Backup:
Sort By = Translate(Input.8)
 Update_Table = Translate(Input.1Ø)
 Do A=13 To Lx By 1
     Line.A =
     End
 Call Reserve 13 Lx
'MACRO BRDCNTRL PF % RUN Wait'
 If FullBack = 'YES' Then Do
     If Scan_Directory(Fname) = 'ABEND' Then Signal Abend
     Call Minidisk_Scan 'GETLABEL'
     Selected.Ø = 1
     Selected.1 = '* *' Fname '* *'
     Backtext = 'Volume' Fname 'selected'
    T_Text = 'Mount tape for full back-up of' Fname
     InfoText = Fname '* *' D2C(Cyl_Found) D2C(Word(Mdisk.Fname,3))
    Call Makeline 14,'Cylinders on volume - Total',,
                      'Word(Mdisk.Fname,3)',4
     Call Makeline 15,'Cylinders on volume - Assigned','Cyl_Found',4
     Pre.14 = ' '
     Pre.15 = ' '
     End
 If FullBack = 'NO' Then Do
     If Scan_Directory('ALL') = 'ABEND' Then Signal Abend
     Call Minidisk_Scan
     If Selected.Ø = Ø Then Signal MainMenu
     Select_Cyls = Ø
     Do A=1 To Selected.Ø By 1
        Select_Cyls = Select_Cyls + Word(Selected.A,6)
        End
     Backtext = Selected.Ø 'of' Dir_found 'mini-disks ('Select_Cyls,
                'of' Cyl_Found 'cylinders) selected'
     T_Text = 'Mount tape for limited back-up'
     If InRc = Ø Then I_Inname = Fname
                 Else I_Inname = '*NONE*'
     If ExRc = Ø Then I_Exname = Fname
```

```
 Else I_Exname = '*NONE*'
     Infotext = '*' D2C(Selected.Ø) D2C(Dir_Found) D2C(Select_Cyls),
                D2C(Cyl_Found) I_Inname I_Exname
     User_Remain = Selected.Ø
     Cyl_Remain = Select_Cyls
     L1 = Length(Dir_Found)
     L2 = Length(Cyl_Found)
     Call Makeline 14,'Mini-disks scanned','Dir_Found',L1,,
         'Ø#Cylinders:' Cyl_Found
     Call Makeline 15,'Mini-disks selected','Right(Selected.Ø,L1)',L1,,
         'Ø#Cylinders:' Right(Select_Cyls,L2)
     Pre.14 = ' '
     Pre.15 = ' '
     End
  If Option = 'CHECK' Then Do
    'EXEC BRCHKLST'
     Operinfo = "Check file has been created"
     Call Exit Ø
     End
  SaveDate = Packdt()
  Infoline = Savedate Fullback Update_Table InfoText
  Line.12 = "Copies('-',8Ø)"
  Call Reserve 12 15
  Address COMMAND 'EXECIO 1 DISKW CMSBR SELECTED A (FINIS VAR INFOLINE'
  Call TapeCheck T_Text
Dump_Selected:
  Parse Value BRTAPCHK('DUMP') With Rc Vol1 Hdr1
  If Rc = 99 Then Do
     PfLine = '3=Return 4=Exit'
     Enter = 'IGN'
     Cursor = '21 56'
     Line.21 = ALine('No VOL1 label found - Enter VOL1 labelØ% Ø^')
     If Option = 'BATCH' Then Queue 'RES 21 56' TapeVol
     Call Read 'NOINPUT'
     Parse Value BRTAPCHK('INIT',Input.21) With Rc Vol1 Hdr1
     IF RC = Ø THEN SIGNAL DUMP_SELECTED
     Push 'Error during TAPE WVOL1'
     SIGNAL ABEND
     End
  If Rc <> Ø Then Do
     Push 'Error during TAPE DUMP'
     Signal Abend
     End
  If Option = 'BATCH' Then Do
     Call Batchlog '% Tape VOL1 label='Vol1
     Call Batchlog '% Back-up running'
     End
'MACRO BRDCNTRL PF % RUN' Function 'running'
  If Update_Table = 'YES' Then Do
     If Update_Compare_Table_Part1() = 'ABEND' Then Do
        Push 'Insufficient (A)disk space for update of compare table.'
```

```
 Signal Abend
        End
    End
 If Fullback = 'NO' Then Do
    Call Makeline 16,'Mini-disks remaining','Right(User_Remain,L1)',L1
    Call Makeline 17,'Current mdisk owner','User',8
    Call Makeline 18,'Current mdisk cuu','Cuu',4
    Call Makeline 19,'Current mdisk cylinders','Abs(T_Cyl)',5
    Pre.16 = 'Ø&'
    Pre.17 = ' '
    Pre.18 = ' '
    Pre.19 = 'Ø&'
    End
 Do A=1 To Selected.Ø By 1
    Parse Value Selected.A With User Cuu Volid S_Cyl E_Cyl T_Cyl .
    DDR.1 = 'INPUT' Subword(Mdisk.Volid,1,2) Volid
    DDR.2 = 'OUTPUT' Tapecard 'LEAVE COMPACT'
    DDR.4 = 'DUMP FTR Ø TO' (Word(Mdisk.Volid,3) - 1)
    If Fullback = 'NO' Then Do
        User_Remain = User_Remain - 1
        Cyl_Remain = Cyl_Remain - T_Cyl
        Info.16 = 'Ø#Cylinders:Ø&'Right(Cyl_Remain,L2)
        DDR.4 = 'DUMP FTR' S_Cyl 'TO' E_Cyl
        Call Reserve 16 19
       'MACRO BRDCNTRL REFRESH'
       End
    Call DDR 'BACKUP'
    End
 Address COMMAND 'TAPE RUN'
Tnum = 1'FINIS CMSBR LOG A'
'EXECIO * DISKR CMSBR LOG A 1 (FINIS STEM LOG.'
 Do A=1 By 1 While A <= Log.Ø
    If Left(Log.A,1Ø) = 'DUMPING ' Then Vol = Word(Log.A,2)
    If Space(Log.A,Ø) <> 'STARTSTOPSTARTSTOP' Then Iterate
    Eoj = 'N'
    DO Until Eoj = 'Y'
        Eov = 'N'
       A = A + 1 If Left(Log.A,1Ø) = 'END OF JOB' Then Eoj = 'Y'
        If Left(Log.A,13) = 'END OF VOLUME' Then Do
          A = A + 1Eov = 'Y' End
        If Datatype(Word(Log.A,1)) <> 'NUM' Then Iterate
        Parse Var Log.A Start Stop .
        Do Start=Abs(Start) To Stop By 1
           T.Vol.Start = Tnum
           End
       If Eov = 'Y' Then Tnum = Tnum + 1
        End
```

```
Fnd
If Sort_By <> ' ' Then Call Sort_Select_List Sort_By
Call Read Select List
Do A=1 To Selected.Ø By 1
   Parse Value Selected.A With . . Vol Scyl .
   Scy1 = Abs(Scy1)Selected.A = Selected.A T.V01.SCy1End
If Update Table = 'YES' Then Do
   If Update_Compare_Table_Part2() = 'ABEND' Then Do
      Push 'Insufficient (A)disk space for update of compare table.'
      Signal Abend
      Fnd
   Fnd
TotalType = 'Tape(s) used: 'TnumIf Option = 'BATCH' Then Call Batchlog '%' TotalTape
If Sort By <> ' ' Then Do
   Call Split Select List
   Call Print_Select_List
   End
Total Tape ='EMSG Back-up successfully completed.'
Signal MainMenu
7**Back-up subroutines
                                                           ***/State:
Procedure EXPOSE Fname Line.13
If Fname = ' ' Then Return '-1'
Arg Ft
Address COMMAND 'STATE' Fname Ft 'A'
If Rc \leftrightarrow \emptyset Then Line.13 = "'\emptyset\Warning:\emptyset+No" Ft "file found.'"
Return Rc
/** "Update_Compare_Table" is split into two parts.
                                                           ***/***//** Part1: Calculate the space needed for the new table.
         Compare this size with what's left on the disk and abend **/
7**7**if there is insufficient.
                                                           ***/7*****/(It is stupid to run the back-up and afterwards have to
7**abend the program because of a disk-write error.)
                                                           ***/7**202 is the length of a compare table record.
                                                           ***/***//** Part2: Create a new table.
7**Erase the old one.
                                                           ***/7**Rename the new table.
                                                           ***/7*****/This has to wait until after the back-up tapes have been
7**created.
                                                           ***/Update_Compare_Table_Part1:
Procedure EXPOSE Userinfo.Ø
'QUERY DISK A (STACK'
Pull . . Check .
```

```
 If Check = 'NOT' Then Return 'ABEND'
  Pull . . . . . . Blksize . . Blkleft .
  Blocks = ((Userinfo.Ø * 2Ø2) % Blksize) + 1
  If Blocks >= Blkleft Then Return 'ABEND'
  Return 'OK'
Update_Compare_Table_Part2:
  Do A=1 To Selected.Ø By 1
     Parse Value Selected.A With Userid Cuu Volid,
                            . . . . . Label Volseq .
     NewInfo = Savedate || Left(Volid,6) || Left(Label,6),
                        || Left(Vol1,6) || D2C(Volseq)
     Parse Value User.Userid.Cuu With . Linenum .
     Parse Value Userinfo.Linenum With Userinfo 28 Log_F 78 Log_L
     IF FULLBACK = 'YES' THEN LOG_F = SUBSTR(LOG_F,26,25) || NEWINFO
                         ELSE LOG_L = SUBSTR(LOG_L,26,1ØØ) || NEWINFO
     UserInfo.Linenum = Userinfo || Left(Log_F,5Ø) || Log_L
     End
'ERASE CMSBRNEW COMPTBL A'
'EXECIO' Userinfo.Ø 'DISKW CMSBRNEW COMPTBL A 1 F 2Ø2',
         '(FINIS STEM USERINFO.'
  If Rc <> Ø Then Return 'ABEND'
'XEDIT CMSBRNEW COMPTBL A (NOMSG PROFILE BRSORT'
 If Rc <> Ø Then Return 'ABEND'
'ERASE CMSBR COMPTBL A'
 If Rc <> Ø Then Return 'ABEND'
'RENAME CMSBRNEW COMPTBL A CMSBR = = (NOTYPE'
  If Rc <> Ø Then Return 'ABEND'
  Return 'OK'
/**********************************************************************/
/** R E S T O R E F U N C T I O N **/
/**********************************************************************/
Restore:
  Restore = Function_Parm
  If Restore = 'DIRECT' Then Do
     Info.4 = 'Ø&Direct'
     Call Makeline 1Ø,'Userid to be restored to',,8
     Call Makeline 12,'Mdisk CUU to be restored to',,4
     Call Makeline 14,'Mdisk WRITE password',,8
     End
  If Restore = 'INDIRECT' Then Do
     Info.4 = 'Ø&Indirect'
     Call Makeline 1Ø,'Userid to be restored to',,8,,
         'If restore is to another user'
     End
  Call Makeline 6,'Userid to be restored from',,8
  Call Makeline 8,'Mdisk CUU to be restore from',,4
  Input.8 = 'Ø191'
  Parse Value BRTDISK('DETACH') With .
  Parse Value BRTDISK('QCUU') With R_Cuu R_Mode
Restore_Menu:
  Cursor = Cur1 '33'
```

```
Call Read
Cur1 = 6If Act Key = 'PF3' Then Signal MainMenu
If Act Key = 'ETK' & Accepted = 'YES' Then Signal Run Restore
Call Restore_Check
If Restore = 'DIRECT' Then Call Accept_Check 14
                      Else Call Accept_Check 10
Signal Restore Menu
Run_Restore:
Res_From = String(Input.6)Res_Cuu = String(Input.8)= Strip(Input.10)
Res To
Res\_To\_Cuu = String(Input.12)Write_Pass = String(Input.14)= '********'
Input.14
Call TapeCheck 'Mount tape for restore, SCAN'
Call Get Select List
Call Read_Select_List
'DESBUF'
If Diskr('SELECTED',, Left(Res_From,8) Res_Cuu'') <> Ø Then Do
   'EMSG Userid and/or mdisk-cuu not on this tape.'
   Signal Restore Menu
   Fnd
P<sub>II</sub>11Pull . . Volid CylStart CylEnd CylTotal R_Type Format .
If Restore = 'INDIRECT' Then Do
   If Format <> 'CMS' Then Do
      'EMSG Selected mdisk is NOT a CMS formated disk',
          '- Use direct restore.'
      Signal Restore Menu
      End
   End
Volseq = '?"If Diskr('COMPTBL',, Left(Res_From, 8) Res_Cuu'') = \emptyset Then Do
   Pull.
   Parse Pull 28 Compinfo
   DoZIf Left(Compinfo, 6) = TDate Then;
         Volseq = C2D(Substr(Compinfo, 25, 1))Compinfo = Substr(Compinfo, 26)End
   Fnd
If Volseq <> 1 Then Do
   If Volseq = '?' Then 'EMSG Cannot determine volseq for this user'
                   Else 'TAPE RUN'
   Call TapeCheck 'Mount volseq' Volseq
   End
'MACRO BRDCNTRL PF % RUN' Function 'running'
If Restore = 'INDIRECT' Then Do
   Parse Value BRTDISK('DEFINE' R_Type Cyltotal) With Rc Text
```

```
 If Rc <> Ø Then Do
        Push Text
        Signal Abend
        End
     End
  Cylstart = Abs(Cylstart)
  Cylend = Abs(Cylend)
  If Restore = 'DIRECT' Then Do
    Call Write_Link Write_Pass
     If LinkRC <> Ø Then Do
        Push Text
        Signal Abend
       End
    End
  DDR.1 = 'INPUT' TapeCard 'REWIND'
  DDR.2 = 'OUTPUT' R_Cuu R_Type 'SCRATCH'
  DDR.4 = 'RESTORE' CylStart 'TO' CylEnd 'REORDER Ø'
  Queue 'YES' /* In case of MSG DMK725R */
  If Fullback = 'NO' Then Call DDR 'RESTLIM' Volid Right(Cylstart,4,Ø)
                     Else Call DDR 'RESTFULL'
'DESBUF'
  If Restore = 'DIRECT' Then Do
    Parse Value Cp('DETACH' R Cuu) With . .
    'EMSG Direct restore successfully completed.'
     Signal MainMenu
    End
  Parse Value BRTDISK('ACCESS') With Rc Disk_Files
  If Rc <> Ø Then Do
     Push 'Error during access of temporary mdisk.'
     Signal Abend
    End
  If Disk_Files = Ø Then Do
     Push 'Restored mini-disk does not contain any files.'
     Signal Abend
     End
  If Res_To = ' ' Then Res_To = Res_From
  Botline = Lscreen - 2
  Scroll_Size = Lscreen - 9
  Selected = Ø
  Line. =
  Filename = '*'
  Filetype = '*'
  Rinfo. =
  RPre. = 'Ø(_Ø#'
  Sort_By = 'NAME'
New_Files:
  Count = Ø
  RLine. =
  Line.4 = "' Ø('Left(Filename,8)'Ø('Left(Filetype,8)'",
         || "Ø+<-- Search criteria, LISTFILE format. Sorted by' Sort_By"
  Line.5 = "' Ø:FilenameØ:FiletypeØ# Ø:FormatØ:LreclØ# ",
```

```
 || "Ø:RecordsØ# Ø:BlocksØ: Date Time Ø#'"
'EXEC BRLFILE' R_Cuu R_Mode Filename Filetype Sort_By
  If Rc <> Ø Then Signal Abend
  If Queued() > Ø Then Do A=1 To Queued() By 1
     Parse Pull . . Fn Ft . Rinfo
     If RInfo.Fn.Ft <> ' ' Then Rinfo = Rinfo.Fn.Ft
     RLine.A = RPre.Fn.Ft || Left(Fn,8) Left(Ft,8) Right(Rinfo,55)
     End
Restore_Scroll:
  Cur1 =
  Pre_Count = Count
  Do A=6 To (Lscreen-4) By 1
   Count = Count + 1 Line.A = '"'RLine.Count'"'
     If Cur1 = ' ' Then Do
        If Substr(Line.A,4,1) = '_' Then Cur1 = A
        End
     End
  End_Count = Count
  Line.BotLine = "'Mark (X) the files you wish to restore and",
                  "press ENTER.Ø&Restoring to' Res_to "
  EndCheck = End_Count + 1
 If Pre Count = \emptyset Then Pf7 = '
                             Else Pf7 = '7=Bwd'
  If RLine.EndCheck = ' ' Then Pf8 = ' '
                             Else Pf8 = '8=Fwd'
  If Sort_By = 'DATE' Then Pf12 = '12=Sort/Name'
                             Else Pf12 = '12=Sort/Date'
  PfLine = '3=Return 4=Exit 'Pf7' 'Pf8' 'Pf12
  PfLine = Left(PfLine,58) Right('Ø&Restored:' Selected,17)
  Cur2 = 2
  If Cur1 = ' ' Then Do
   Curl = 4 Cur2 = 4
     End
  If RLine.1 = ' ' Then 'EMSG No match on specified search criteria.'
  Enter = 'IGN'
  Cursor = Cur1 Cur2
  Call Read 'NOPULL'
  Count = Pre_Count
  Parse Pull Act_Key Num Pos Input
  If Queued() = Ø & Left(Act_Key,2) = 'PF' Then Do
     Operinfo = 'Restore function completed.' Selected 'files restored.'
     If Act_Key = 'PF3' Then Signal MainMenu
     If Act_Key = 'PF4' Then Call Exit Ø
     If Act_Key = 'PF7' Then Count = Pre_Count - Scroll_Size
     If Act_Key = 'PF8' Then Count = End_Count
     If Act_Key = 'PF12' Then Do
        If Sort_By = 'NAME' Then Sort_By = 'DATE'
                            Else Sort_By = 'NAME'
        Signal New_Files
```

```
 End
    Signal Restore_Scroll
    End
 If Act_Key = 'RES' Then Push Act_Key Num Pos Input
 Old_Filename = Filename
 Old_Filetype = Filetype
 Restore_List =
 Do Queued()
    Pull Key Num Pos Input
    If Key <> 'RES' Then Iterate
    Select
        When Num = 4 Then Do
             If Pos = 4 Then Filename = Input
             If Pos = 13 Then Filetype = Input
             End
        When Input = 'X' Then Restore_List = Restore_List Num
        Otherwise Nop
        End
    End
 If Restore_List = ' ' Then Do
    If Filename <> Old_Filename Then Signal New_Files
    If Filetype <> Old_Filetype Then Signal New_Files
    Signal Restore_Scroll
    End
 Filename = Old_Filename
 Filetype = Old_Filetype
 If Left(Act_Key,2) = 'PF' Then Do
    'EMSG File(s) selected and' Act_key 'pressed - Nothing performed.'
    Signal Restore_Scroll
    End
'CP SPOOL PUN TO' Res_To 'NOHOLD NOCONT CL A'
 Do A=1 To Words(Restore_List) By 1
    B = (Pre_Count + Word(Restore_List,A)) - 5
    Parse Value RLine.B With . 6 fn ft .
    Address COMMAND 'DISK DUMP' Fn Ft R_Mode
    If Rc <> Ø Then Do
       'BRADPSW' Right(R_Cuu,8,Ø)
       'ACCESS' R_Cuu R_Mode
        Address COMMAND 'DISK DUMP' Fn Ft R_Mode
        If Rc <> Ø Then Do
           Operinfo = 'Restore function terminated. ',
                        || Selected 'files restored.'
          'CP SPOOL PUN OFF'
           Push 'Error during DISK DUMP to' Res_to
           Signal Abend
           End
        End
    Selected = Selected + 1
    Rinfo.Fn.Ft = 'has been sent to' Left(Res_To,35)
    RPre.Fn.Ft = 'Ø(_Ø^'
    RLine.B = RPre.Fn.Ft || Left(Fn,8) Left(Ft,8) Right(Rinfo.Fn.Ft,55)
```

```
Fnd
'CP SPOOL PUN OFF'
Signal Restore Scroll
1*****/Restore subroutine
Restore Check:
If Input.6 = ' ' Then Pre.6 = '0\%'
              Else Pre.6 = 'Q('Input.8 = Check(Input.8.8, 'CUU')If Input.10 = '=' Then Input.10 = ' '
If Input.10 = ' ' Then Input.10 = Check(Input.6, 10, 'USERID')Else Input.1\emptyset = Check(Input.1\emptyset,1\emptyset,'USERID')
If Restore = 'INDIRECT' Then Return
If Input.12 = ' ' | Input.12 = '=' Then Input.12 = Input.8
Input.12 = Check(Input.12.12, 'CUU')Pre. 14 = '0\%'If Pre.10 = '0\%' Then Return
If Pre.12 = '0\%' Then Return
If Input.14 = ' ' Then Do
   Help.14 = 'Must be specified'Return
   Fnd
Call Write_Link Input.14
Parse Value Cp('DETACH' R_Cuu) With .
If LinkRc = \emptyset Then Do
   Pre. 14 = '0('Return
   Fnd
Help.14 = String(Text)Return
Write Link:
Arg RW Pw
Parse Value Cp('LINK' Input.10 Input.12 R Cuu 'W' Rw Pw),
     With LinkRc Text
Return
1**LISTTAPE FUNCTION
                                                         ***/Listtape:
Call Makeline 6, 'Output device', , 8, 'Terminal/ Printer'
Call Makeline 8, 'Sort output by', , 8, 'User/ VolUser/ VolStart'
Listtape Menu:
If Pre.8 = '0\%' Then Cur1 = 8
If Pre.6 = '0\%' Then Curl = 6
Cursor = Curl '33'Call Read
If Act_Key = 'PF3' Then Signal Mainmenu
If Act_Key = 'ETK' & Accepted = 'YES' Then Signal Run_Listtape
Input.6 = Check(Input.6, 6, 'OUTPUT')Input.8 = Check(Input.8.8, 'SORT')
```

```
 Call Accept_Check 8
 Curl = 6 Signal Listtape_Menu
Run_Listtape:
  Out_Device = Translate(Input.6)
  Sort_By = Translate(Input.8)
  Call TapeCheck 'Mount tape to be listed,SCAN'
  Call Get_Select_List
Re_Sort:
  Call Sort_Select_List Sort_By
  Call Read_Select_List
  Call Split_Select_List
  If Out_Device = 'PRINTER' Then Do
     Call Print_Select_List
     Signal Mainmenu
     End
  Old_Sort = Sort_By
  Line. =
  Line.3 = "'Ø+'Left(IText1,4Ø) 'Tape created:' Tapedate"
  Line.5 = "' Ø: Userid Ø/ Ø: CuuØ/ Ø: VolidØ/ Ø:Start",
          || "Ø/ Ø: EndØ/ Ø:TotalØ/ Ø: TypeØ/ Ø: LabelØ#'"
  A = Lscreen - 3
  Line.A = Copies(' ',65)'Sort:' Sort_By
  Scroll_Size = Lscreen - 8
  Count = Ø
  Enter = 'IGN'
  Cursor = '1 1'
Listtape_Scroll:
  Pre_Count = Count
  Do A=6 To (Lscreen-3) By 1
    Count = Count + 1 Line.A = '" 'Selected.Count'"'
     End
  End_Count = Count
  EndCheck = End_Count + 1
  If Pre_Count = Ø Then Pf7 = ' '
                   Else Pf7 = '7=Bwd'
  If Selected.EndCheck = ' ' Then Pf8 = ' '
                             Else Pf8 = '8=Fwd'
  PfLine = '3=Return 4=Exit 'Pf7' 'Pf8' 9=Print ',
           '1Ø=Sort/U 11=Sort/VU 12=Sort/VS'
Listtape_Noscroll:
 Call Read
'DESBUF'
  Count = Pre_Count
  Select
    When Act_Key = 'PF3' Then Signal Mainmenu
     When Act_Key = 'PF7' Then Count = Pre_Count - Scroll_Size
    When Act_Key = 'PF8' Then Count = End_Count
    When Act_Key = 'PF9' Then Do
          Call Print_Select_List
```

```
Count = Pre Count
        End
   When Act Key = 'PF1Ø' Then Sort By = 'USER'
   When Act Key = 'PF11' Then Sort By = 'VOLUSER'
   When Act_Key = 'PF12' Then Sort_By = 'VOLSTART'
   Otherwise Signal Listtape_Noscroll
   End
If Old Sort <> Sort By Then Signal Re Sort
Signal Listtape_Scroll
7*****/LISTUSER
ListUser:
Call Makeline 6, 'Userid',, 8
Call Makeline 8, 'Mdisk CUU',, 4, '? will display available CUUs'
Input.8 = '0191'Enter = 'IGN'ListUser_Menu:
If Pre.8 = '0\%' Then Cur1 = 8
If Pre.6 = '0\%' Then Curl = 6
Cursor = Curl '33'Call Read
Curl = 6If Act_Key = 'PF3' Then Signal MainMenu
If Act_Key = 'ETK' & Accepted = 'YES' Then Signal Run_Listtape
Do A=11 to 22 By 1
   Line.A =Fnd
A = 12Input.6 = Check(Input.6.6, 'USERID')If Input.6 \langle \rangle ' ' Then Do
   Pre.6 = 'Q('If Input.8 = '?' Then Do
      Pre.8 = 'Ø('If Listuser_AllCuu() = \emptyset Then Do
        'EMSG No information available for userid.'
         Signal Listuser menu
         Fnd
      Line.11 = "Center('Ø&Available CUUsØ#',79,'-')"
      Cur1 = 8Signal Listuser_menu
      End
   Fnd
If Input.8 \langle \rangle '?' Then Input.8 = Check(Input.8,8,'CUU')
If Pre.6 = '0\%' Then Signal Listuser_Menu
If Pre.8 = '0\%' Then Signal Listuser_Menu
User Cuu = Left(Input.6.8) Input.8
If Diskr('COMPTBL',, User_Cuu) <> Ø Then Do
   'EMSG No information available for userid/cuu.'
   Signal ListUser Menu
   End
```

```
Pull.
Parse Pull . 28 Info
Space = 'Line.11 = "'"Space"Ø: Date \emptyset/\emptyset:Time \emptyset/\emptyset:Volume\emptyset/\emptyset:Label \emptyset/\emptyset.
          || "Ø:Tape SeqØ/Ø:Backup Ø/'"
Numeric Digits 13
Num. = '999999999999'Do A=1 To 7 By 1
   If Left(Info.25) \langle \rangle ' ' Then Do
      Parse Value Unpkdt(Substr(Info,1,6)) With Date'; 'Time YMD TTMM
      Parse Value Info With . 7 Volid 13 Label 19 Tlbl 25 Volseq 26
      Num.A = YMD || TTMMIf A > 2 Then Btype = ' Limited'
               Else Btype = ' Full'Text.A = '"'Space'Ø+'Date' 'Time' 'Volid' 'Label' 'Tlbl,
               || Right(C2D(Volseq),4) Btype'"'
      End
   Info = Substr(Info, 26)Fnd
Lnum = 12DoZCheck = Min(Num.1, Num.2, Num.3, Num.4, Num.5, Num.6, Num.7)If Check = '999999999999' Then Leave
   Do A=1 To 7 By 1
      If Num.A <> Check Then Iterate
      Lnum = Lnum + 1Line.Lnum = Text.ANum.A = '999999999999'End
   End
Signal ListUser Menu
7**Listuser subroutine
                                                                   ***/Listuser AllCuu:
'FINIS CMSBR COMPTBL A'
B = \emptysetGoback Rc = \emptysetDo Forever
   If Diskr('COMPTBL',,Left(Input.6,8),'*','NOFINIS') \langle \rangle \emptyset Then Do
      Line.A = ''''Line.A'"'
      Return Goback Rc
      Fnd
   Goback Rc = 1Pull
   Pull . 10 Cuu 14
   B = B + 1If B = 14 Then Do
      Line.A = ''''Line.A''''A = A + 1B = \emptyset
```

```
Fnd
   Line.A = Line.A || Cuu' '
   Fnd
1*****/General subroutines
Read:
Arg Read_Opt
Call Line = Sigl
If Read_Opt = 'NOINPUT' Then Brd_Opt = '% NOINPUT'
                      Else Brd Opt =If Enter = 'OK' Then Keys = 'Ø'
              Else Keys =
If PfLine <> ' ' Then Do
   SavePf = '* 'PfLine
   Do While SavePf <> ''
      Parse Value SavePf With . Num'='SavePf
      Keys = Keys Num
      Fnd
   End
Call Reserve 'ALL'
If Option = 'BATCH' Then Do
   'MACRO BRDCNTRL REFRESH'
   If Call_Line \langle \rangle Last_Line Then Sleep = -1
   Else Do
      Sleep = Sleep + 1
      If Sleep > 30 Then Sleep = 10
     'CP SLEEP' Sleep 'SEC'
      End
   Last Line = Call Line
   PfLine =Queue 'ETK'
   Fnd
ReadLoop:
'MACRO BRDCNTRL PF' Pfline '% READ KEYS='Keys 'CURSOR='Cursor Brd_Opt
If Read_Opt = 'NOPULL' Then Return
Parse Pull Key Num Pos Input
If Key = 'PF1' Then Do
  'DESBUF'
  'EXTRACT /CURSOR/'
   A = Cursor.1Cursor = Cursor.1 33
   Msg = Help.AIf Help.A = ' ' Then Msg = 'No help available'
   If Pre.A = '0\%' Then 'EMSG' Msg
   Signal ReadLoop
   End
If Key
                 = 'PFA' Then Call Exit Ø
Act_Key
                 = '***'
If Substr(Key, 1, 2) = 'PF' Then Act_Key = Key
If Key
                 = 'ETK' Then Act_Key = Key
```

```
If Key
                 = 'RES' Then Push Key Num Pos Input
Do Queued()
   Parse Upper Pull Key Num Pos Input
   If Key = 'RES' Then Input. Num = Strip(Input)
   Fnd
Return
7*****/Reserve:
Parse Arg X Y
If X = 'ALL' Then Do
   X = 3Y = Lscreen - 2End
Do X=X To Y By 1
   Interpret 'SET RESERVED' X 'BLU NON N' Line.X
   End
If Option = ' 'Then Return
If Option = 'CHECK' Then 'SET RESERVED -3 N' Right('Ø&CHECK MODE', 80)
If Option = 'BATCH' Then 'SET RESERVED -3 N' Right('Ø&BATCH MODE', 80)
Return
\star\star\star\starTapeCheck:
Parse Arg Usertext', 'Scantape
FCuu = 'FREE'TapeC Loop:
Parse Value Cp('QUERY VIRTUAL 181') With Q_Rc . . . . Tape_Cuu .
If Q Rc \langle \rangle Ø Then Do
   If FCuu <> 'FREE' Then Do
      Parse Value Cp('ATTACH' FCuu '* 181') With Q_Rc CpText
      If Q Rc <> Ø Then 'EMSG Unable to attach' FCuu '-' CpText
      Fnd
   Tape Cuu = FCuuEnd
If 0 \text{ RC} \leftrightarrow Ø Then Do
   If Option = 'BATCH' Then Do
      Call Batchlog Ø 'No tapedrive attached as 181'
      Call Exit Q Rc
      End
   FCuu = Word(Cp('QUERY TAPES FREE'), 3)If FCuu = 'FREE'.Then TapeText = 'Attach and press ENTER'
      Else TapeText = 'Press ENTER to attachØ&'FCuu'Ø^or attach other'
   TapeText = 'No tapedrive attached as 181 -' TapeText
   End
If Q_Rc = \emptyset Then Do
   Tapetext = Usertext '- Press ENTER whenØ&'Tape Cuu'Ø^is ready'
   Parse Value BRTAPTYP(181) With Rc Devtype Density
```

```
If Rc \leftrightarrow \emptyset Then Do
      If Rc = 1 Then Push 'Device 181 is not a tapedrive'
      If Rc = 2 Then Push 'Unknown tapedrive'
      Signal Abend
      Fnd
   TapeCard = '181' Devtype '(MODE' Density
   Address COMMAND 'TAPE MODESET (DEN' Density
   End
Line.21 = Aline(TapeText)PfLine = '3=Return 4=Exit'= '0K'Enter
Cursor = '2 1'
Tc Read:
Operinfo = Function 'terminated due to operator request.'
Call Read 'NOINPUT'
If Act_Key = 'PF3' Then Signal MainMenu
0perinfo =
E Text =
If Q_Rc <> Ø Then Signal TapeC_Loop
If Word(Cp('REW 181'), 1) \leftrightarrow Ø Then E_Text = 'Tape not ready'
Else If Scantape = 'SCAN' Then Do
   If Word(BRTAPCHK('VERIFY'),1) \leftrightarrow Ø Then E_Text =,
      'Mounted tape is not volume 1 of a CMS Back-up/Restore tape.'
   End
If E Text = ' ' Then Return
'EMSG' E_text
Signal Tc Read
1*****/Scan Directory:
Procedure EXPOSE Fullback Fname Cyl Found Dir Found User. UserInfo. Rc
Arg Scan For
User.
        - ^{\circ} 000000000000
Loginfo. =New\_Date\_Time = Substr(Date('S'), 3),
             || Space(Translate(Time(),' ',':'), Ø)
Rc = Diskr('COMPTBL', 'USERINFO.'')Do A=1 To Userinfo.0 By 1
   Parse Value Userinfo.A With U_Id U_Cuu U_Date_Time LogInfo.A
   User.U_Id.U_cuu = U_Date_Iime AEnd
Address COMMAND 'ERASE CMSBR SCANLIST A'
Parse Value BRDSIEC(Fullback, Fname, Scan for) With Rc Cyl Found
If Rc <> Ø Then Return 'ABEND'
If Queued() = \emptyset Then Do
   Push 'No mini-disks selected - All have been excluded.'
   Return 'ABEND'
   Fnd
```

```
User Count = \emptysetDo Queued()
   Parse Pull Dasd Cuu Force Parm Userline 1 . . Userid Cuu .
   Parse Value User.Userid.Cuu With Old Date Time X
   If X <> ' ' Then Do
     LogInfo = Loginfo.XIf Force_Parm = 'FORCE' Then Old_Date_Time = '0000000000000'
     End
   Else Do
     Userinfo.\emptyset = Userinfo.\emptyset + 1
     X = Userinfo.\emptysetLogInfo =USER.USERID.CUU = '*' X
     Fnd
   Userinfo.X = Left(Userid,8) Cuu New_Date_Time LogInfo
   User\_Count = User\_Count + 1Userline.User_Count = Userline Old_Date_Time || Dasd_Cuu
   End
'EXECIO' User_Count 'DISKW CMSBR SCANLIST A Ø F 57',
      '(FINIS STEM USERLINE.'
Push 'DISK'
'XEDIT CMSBR SCANLIST A (NOMSG PROFILE BRSORT'
If Rc > 99000 Then Return 'ABEND'
Dir Found = Rc
Return 'OK'
7*****/Minidisk Scan:
Parse Arg Brmd_input
'MACRO BRDCNTRL RUN Mini-disk scan running'
Address COMMAND 'BRMDSCAN' Brmd Input
If Rc <> Ø Then Signal Abend
If Diskr('SELECTED','SELECTED.') = \emptyset Then Return
Selected.\emptyset = \emptyset'EMSG No mini-disks selected - No changes since last back-up.'
Return
7*****/
```
Editor's note: this article will be continued next month.

Michael Plannthin (Denmark)

© Xephon 1997

#### <span id="page-26-0"></span>Receive all RDR class entries into one CMS file

#### **OVERVIEW**

With the RECEIVE command, you can read one entry from your reader into one CMS file. Sometimes, however, it would be preferable to receive together all entries from a reader class into one CMS file. This is what RECEIVAL does.

#### **SYNTAX**

RECEIVAL is called with the following parameters:

```
RECEIVAL fn <ft <fm>> <(<APPEND> <CL n>
```
where fn, ft, fm specifies the CMS file to be created; the default for ft is RDR, and for fm filemode A is assumed. If you want to append the reader files to an existing CMS file, you can specify option APPEND. Class 'n' is the reader class to work on, the default for the class is A. "?" gives a help panel for the function.

#### INSTALL ATION-SPECIFIC CONFIGURATION

The hardcoded value is RECEIVAL, which internally uses the RECEIVE command and saves the entries into the temporary files R\$\$CVz R\$\$CV A, where z runs from 0 to the number of entries in the reader class.

#### **RECEIVAL EXEC**

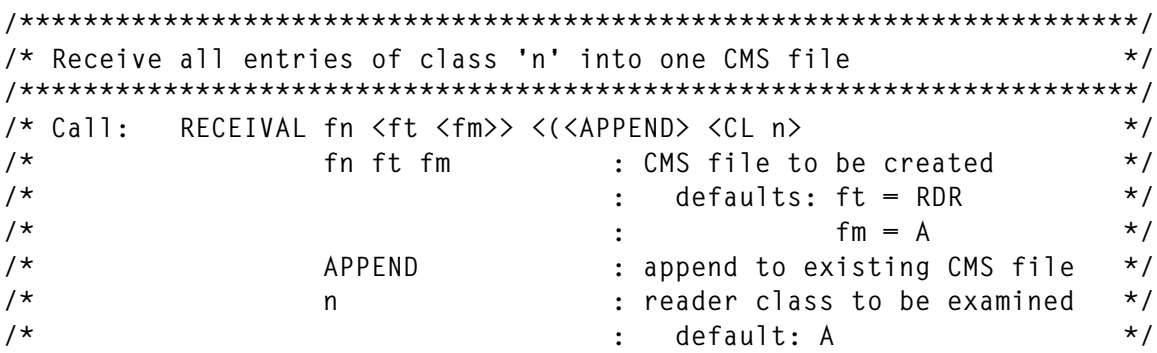

```
/**********************************************************************/
trace off
parse upper arg fn ft fm '(' parm
if fn = '?' then signal hilfe
'MSGMODE OFF'
parse upper var parm p1 'CL' class p2
if fn = '' then signal help
if ft = '' then ft = 'RDR'
if fm = '' then fm = 'A'
if class = '' then class = 'A'
append = ''
text = 'without'
if p1 = 'APPEND' | p2 = 'APPEND' then do
   append = 'APPEND'
   text = 'with'
end
say '... Receive File' fn ft fm text 'APPEND from RDR-Files Class' class
'SET CMSTYPE HT'
'EXECIO * CP (STR Q V ØØC'
parse pull . . . savclass .
'CP SPOOL RDR CL' class
'ERASE * R$$CV A'
if append ¬= 'APPEND' then 'ERASE' fn ft fm
rc = Ø
z = Ø
do forever
   'RECEIVE = R$$CV' || z 'R$$CV A'
   if rc ¬= Ø then leave
    'COPYFILE R$$CV' || z 'R$$CV A' fn ft fm '(APPEND'
    'COPYFILE' fn ft fm '= = = (OLDD RECFM F LRECL 8Ø'
   'ERASE R$$CV' || z 'R$$CV A'
  z = z + 1end
'CP SPOOL RDR CL' savclass
'SET CMSTYPE RT'
say '...' z 'RDR-Files received'
exit
/**********************************************************************/
/* Help */
/**********************************************************************/
hilfe:
'VMFCLEAR'
address cms 'type receival exec * 1 11'
```

```
Dr Reinhard Meyer (Germany) © Xephon 1997
```
#### <span id="page-28-0"></span>**Mini-disk cacheing in VM/ESA**

One of the best things that came with VM/ESA is probably mini-disk cacheing, or MDC as it is called in VM/ESA manuals. This feature allows you to save I/O to DASD by 'cacheing' disks, or parts of them, in storage.

It first worked on expanded storage only, and from VM/ESA 1.2.2 you were able to use chunks of main storage for cacheing.

Activation of MDC is very simple – once you have decided how much storage you wish to use for cacheing, and what parts of your data you need to cache – all you have to do is issue a couple of CP commands and your MDC is on!

It is so easy that most of the time you allocate too much storage to MDC, and run into a paging problem because the storage chunks come from your DPA! When you are not paging, you are never sure whether you have given MDC all the storage you could.

Guidelines for MDC settings can be found in VM/ESA literature, in the SC24-5521 *VM/ESA Planning and Administration* manual, chapter 21 *Expanded Storage Planning and Administration*.

Once you succeeded in balancing (more or less) your paging/MDC storage utilization, you still can't say that your MDC system is performing at its best. There is no CP command to monitor mini-disk cacheing activity. Even a real-time performance monitor cannot give useful information about MDC (I use Explore for VM from CA, I don't know if another product can).

The information I needed most and couldn't find is how each DASD and each user is performing with MDC. This information exists in CP control blocks, but I know of no CP command to get at it properly.

I had to dig in Real Device Blocks and VMDBKs to get the amounts of SIOs saved by MDC. I did it with two small REXX programs:

- QMDCUSR to display VM users' MDC performance.
- QMDCDSK to display DASD MDC performance.

These programs present fullscreen displays, with the ability to sort the information by various criteria and even get 'hot shots' sampling in a given time interval.

Using these EXECs, you can easily find which users fit best in your MDC, and which are just wasting your storage.

Three more points to remember:

- MDC is using CPU cycles. Do not cache devices that do not perform well.
- Do not mix cacheing with MDC and with CACHE DASD controllers on the same device.
- These REXX programs work on VM/ESA 1.2.2. For other releases, you may have to find out the correct counters in VMDBK and RDEVBLKS.

#### QMDCDSK EXEC

```
/* QMDCDSK EXEC */
$F1 = 'PFØ1'; $F2 = 'PFØ2'; $F3 = 'PFØ3'; $F4 = 'PFØ4'; $F5 = 'PFØ5'
$F6 = 'PFØ6'; $F7 = 'PFØ7'; $F8 = 'PFØ8'; $F9 = 'PFØ9'; $7A = 'PF1Ø'
$7B = 'PF11'; $7C = 'PF12'; $C1 = 'PF13'; $C2 = 'PF14'; $C3 = 'PF15'
$C4 = 'PF16'; $C5 = 'PF17'; $C6 = 'PF18'; $C7 = 'PF19'; $C8 = 'PF2Ø'
$C9 = 'PF21'; $4A = 'PF22'; $4B = 'PF23'; $4C = 'PF24'
$Ø1 = 'PA1'; $6E = 'PA2'; $7D = 'ENTER'; $6D = 'CLEAR'
RDEVSER = 'ØØ2Ø' /* OFFSET OF DISK LABEL */
RDEVCTSI = 'ØØEØ' /* OFFSET OF COUNT OF I/O SOLICITED
                  INTERRUPTS IN RDEVBLOCKS */
RDEVMCIA = 'Ø1Ø4' /* OFFSET OF COUNT OF SSCH AVOIDED DUE TO
                  MINI-DISK CACHE READ HITS IN RDEVBLOCKS */
/* THESE OFFSETS DEPEND ON VM/ESA VERSION AND LEVEL */
/* YOU MUST CHECK IN "CP DATA AREAS AND CONTROL BLOCKS - VOLUME 2" */
/* (LY24-5253) FOR THE CORRECT OFFSETS OF THE COUNTERS */
HEADING_LINE_1 = ,
'2842F3'X||' DISK ',
'2842F1'X||' DISK ',
'2842F2'X||' SIO EXECUTED ',
'2842F4'X||' SIO SAVED ',
'2842F5'X||' SAVED/EXEC '
HEADING_LINE_2 = ,
'2842F3'X||' ADDR ',
'2842F1'X||' LABEL ',
```

```
'2842F2'X||' TOTAL DELTA',
'2842F4'X||' TOTAL DELTA',
'2842F5'X||' RATIO '
RESET_ALL:
HELP_WINDOW = ''
DISK_LINE. = ''
NSAVIO. = Ø
OSAVIO. = Ø
NCNTIO. = Ø
OCNTIO. = Ø
SORTIT = ' SORT 53.9 D '
DROP_DSK = Ø
STAM = TIME('R')
'VMFCLEAR'
LETSGO:
/* GET DISK INFO */
'PIPE CP Q DASD ALL',
'| SPLIT AT /,/',
'| NLOCATE /OFFLINE/',
'| NLOCATE /FREE/',
'| NLOCATE /ATTACHE/',
'| SPECS W2 1.5 ',
'| STEM DISK.'
DO I = 1 TO DISK.Ø
'PIPE CP LOCATE' DISK.I,
 '| DROP FIRST ',
 '| SPECS W1 STRIP 1',
 '| VAR RDEV_LOC'
LABEL_LOC = 'H'||D2X(X2D(RDEV_LOC)+X2D(RDEVSER))
IOCNT_LOC = 'H'||D2X(X2D(RDEV_LOC)+X2D(RDEVCTSI))
IOSAV_LOC = 'H'||D2X(X2D(RDEV_LOC)+X2D(RDEVMCIA))
'PIPE CP D 'LABEL_LOC||'.1Ø | SPECS W2 1 W3 9 | SPECS 1.12 X2C 1.8 | VAR
LABEL'
'PIPE CP D 'IOCNT_LOC' | SPECS WORD2 STRIP X2D 1.11 RIGHT | VAR IOCNT'
'PIPE CP D 'IOSAV_LOC' | SPECS WORD2 STRIP X2D 1.11 RIGHT | VAR IOSAV'
AHUZ = FORMAT((IOSAV/IOCNT)*1ØØ,6,2)||'%'
NSAVIO.I = STRIP(IOSAV)
NCNTIO.I = STRIP(IOCNT)
DELTB = NCNTIO.I-OCNTIO.I;IF DELTB = NCNTIO.I THEN DELTB = Ø
DELTA = NSAVIO.I-OSAVIO.I;IF DELTA = NSAVIO.I THEN DELTA = Ø
DISK_LIN.I = ,
'2842F3'X||DISK.I,
'2842F1'X||' 'LABEL,
'2842F2'X||IOCNT ,
'2842F2'X||RIGHT(DELTB,6),
'2842F4'X||IOSAV ,
'2842F4'X||RIGHT(DELTA,6),
'2842F5'X||AHUZ X2D(STRIP(DISK.I))
OSAVIO.I = STRIP(IOSAV)
```

```
OCNTIO.I = STRIP(IOCNT)
END
DISK_LIN.Ø = DISK.Ø
SORT_DROP_DISK_LINE:
'PIPE STEM DISK_LIN. ',
'| 'SORTIT,
'| DROP 'DROP_DSK ,
'| SPECS 1-87 1',
'| TAKE 2Ø',
'| STEM DISK_LINE.'
QMDC :
SCREEN = '8ØØ3'X||,
'11ØØ1829Ø3CØ2Ø41F242F6'X||' MDC DASD PERFORMANCE DISPLAY
'||'11ØØ381DFØ'X||,
'11ØØ4329Ø3CØ2Ø41ØØ42F2'X||DATE(E)||'11ØØ4C1DFØ'X||,
'11ØØ4F29Ø3CØ2Ø41F242F7'X||'INTERVAL: '||,
'11ØØ5A29Ø3CØ2Ø41F142F7'X||FORMAT(STAM,5,3)||'
SECONDS'||'11ØØ6F1DFØ'X||,
'11ØØ9329Ø3CØ2Ø41ØØ42F2'X||TIME()||'11ØØ9C1DFØ'X||,
'11ØØ9F29Ø3CØ2Ø41F242ØØ'X||HEADING_LINE_1||'11ØØE41DFØ'X||,
'11ØØEF29Ø3CØ2Ø41F242ØØ'X||HEADING_LINE_2||'11Ø1341DFØ'X||,
'11Ø14Ø29Ø3CØ2Ø41ØØ42F3'X||DISK_LINE.1 ||'11Ø1831DFØ'X||,
'11Ø19Ø29Ø3CØ2Ø41ØØ42F3'X||DISK_LINE.2 ||'11Ø1D31DFØ'X||,
'11Ø1EØ29Ø3CØ2Ø41ØØ42F3'X||DISK_LINE.3 ||'11Ø2231DFØ'X||,
'11Ø23Ø29Ø3CØ2Ø41ØØ42F3'X||DISK_LINE.4 ||'11Ø2731DFØ'X||,
'11Ø28Ø29Ø3CØ2Ø41ØØ42F3'X||DISK_LINE.5 ||'11Ø2C31DFØ'X||,
'11Ø2DØ29Ø3CØ2Ø41ØØ42F3'X||DISK_LINE.6 ||'11Ø3131DFØ'X||,
'11Ø32Ø29Ø3CØ2Ø41ØØ42F3'X||DISK_LINE.7 ||'11Ø3631DFØ'X||,
'11Ø37Ø29Ø3CØ2Ø41ØØ42F3'X||DISK_LINE.8 ||'11Ø3B31DFØ'X||,
'11Ø3CØ29Ø3CØ2Ø41ØØ42F3'X||DISK_LINE.9 ||'11Ø4Ø31DFØ'X||,
'11Ø41Ø29Ø3CØ2Ø41ØØ42F3'X||DISK_LINE.1Ø||'11Ø4531DFØ'X||,
'11Ø46Ø29Ø3CØ2Ø41ØØ42F3'X||DISK_LINE.11||'11Ø4A31DFØ'X||,
'11Ø4BØ29Ø3CØ2Ø41ØØ42F3'X||DISK_LINE.12||'11Ø4F31DFØ'X||,
'11Ø5ØØ29Ø3CØ2Ø41ØØ42F3'X||DISK_LINE.13||'11Ø5431DFØ'X||,
'11Ø55Ø29Ø3CØ2Ø41ØØ42F3'X||DISK_LINE.14||'11Ø5931DFØ'X||,
'11Ø5AØ29Ø3CØ2Ø41ØØ42F3'X||DISK_LINE.15||'11Ø5E31DFØ'X||,
'11Ø5FØ29Ø3CØ2Ø41ØØ42F3'X||DISK_LINE.16||'11Ø6331DFØ'X||,
'11Ø64Ø29Ø3CØ2Ø41ØØ42F3'X||DISK_LINE.17||'11Ø6831DFØ'X||,
'11Ø69Ø29Ø3CØ2Ø41ØØ42F3'X||DISK_LINE.18||'11Ø6D31DFØ'X||,
'11Ø6EØ29Ø3CØ2Ø41ØØ42F3'X||DISK_LINE.19||'11Ø7231DFØ'X||,
'11Ø73Ø29Ø3CØ2Ø41ØØ42F3'X||DISK_LINE.2Ø||'11Ø7731DFØ'X||,
HELP_WINDOW||,
'11Ø7731DFØ2842F62841F2'X||'HELP = PFØ1'||'11Ø77F1DFØ'X||,
'11ØØØØ13'X
'PIPE VAR SCREEN | FULLSCREEN ',
'| SPLIT AT ANYOF /'"11"X'/',
'| TAKE FIRST',
'| SPECS /$/ 1 1-1 C2X NEXT',
'| VAR AIDKEY'
```

```
HELP_WINDOW = ''
SELECT
   WHEN VALUE(AIDKEY) = 'PF12' | VALUE(AIDKEY) = 'PF24' THEN EXIT
   WHEN VALUE(AIDKEY) = 'PAØ2' | VALUE(AIDKEY) = 'CLEAR' THEN DO
   STAM = TIME('R') SIGNAL RESET_ALL
    END /* END RESET */
   WHEN VALUE(AIDKEY) = 'ENTER' THEN DO
    DROP_DSK = Ø;DROP_USR = Ø
   STAM = TIME('R') SIGNAL LETSGO
    END /* END ENTER */
   WHEN VALUE(AIDKEY) = 'PFØ2' THEN DO /* SORT BY DISK VIRTUAL ADDRESS */
    SORTIT = 'SORT 88.4 A'
    DROP_DSK = Ø
   SIGNAL SORT_DROP_DISK_LINE
    END /* END PFØ2 */
   WHEN VALUE(AIDKEY) = 'PF14' THEN DO /* SORT BY DISK VIRTUAL ADDRESS */
    SORTIT = 'SORT 88.4 D'
    DROP_DSK = Ø
    SIGNAL SORT_DROP_DISK_LINE
    END /* END PF14 */
   WHEN VALUE(AIDKEY) = 'PFØ3' THEN DO /* SORT BY DISK VOLUME ID */
    SORTIT = 'SORT 15.6 A'
    DROP_DSK = Ø
    SIGNAL SORT_DROP_DISK_LINE
    END /* END PFØ3 */
   WHEN VALUE(AIDKEY) = 'PF15' THEN DO /* SORT BY DISK VOLUME ID */
    SORTIT = 'SORT 15.6 D'
    DROP_DSK = Ø
    SIGNAL SORT_DROP_DISK_LINE
    END /* END PF15 */
   WHEN VALUE(AIDKEY) = 'PFØ4' THEN DO /* SORT BY EXECUTED SIOS */
    SORTIT = 'SORT 29.9 D'
   DROP_DSK = Ø
    SIGNAL SORT_DROP_DISK_LINE
    END /* END PFØ4 */
  WHEN VALUE(AIDKEY) = 'PF16' THEN DO /* SORT BY EXECUTED SIOS */
    SORTIT = 'SORT 29.9 A'
    DROP_DSK = Ø
```
 **SIGNAL SORT\_DROP\_DISK\_LINE END /\* END PF16 \*/ WHEN VALUE(AIDKEY) = 'PFØ5' THEN DO /\* SORT BY MDC-SAVED SIOS**  $*$ **/ SORTIT = 'SORT 54.9 D' DROP\_DSK = Ø SIGNAL SORT\_DROP\_DISK\_LINE END /\* END PFØ5 \*/ WHEN VALUE(AIDKEY) = 'PF17' THEN DO /\* SORT BY MDC-SAVED SIOS \*/ SORTIT = 'SORT 54.9 A' DROP\_DSK = Ø SIGNAL SORT\_DROP\_DISK\_LINE END /\* END PF17 \*/ WHEN VALUE(AIDKEY) = 'PFØ6' THEN DO /\* SORT BY SAVED/EXECUTED RATIO \*/ SORTIT = 'SORT 79.7 D' DROP\_DSK = Ø SIGNAL SORT\_DROP\_DISK\_LINE END /\* END PFØ6 \*/ WHEN VALUE(AIDKEY) = 'PF18' THEN DO /\* SORT BY SAVED/EXECUTED RATIO \*/ SORTIT = 'SORT 79.7 A' DROP\_DSK = Ø SIGNAL SORT\_DROP\_DISK\_LINE END /\* END PF18 \*/ WHEN VALUE(AIDKEY) = 'PFØ7' | VALUE(AIDKEY) = 'PF19' THEN DO /\* SCROLL BACKWARD IN DISKS LIST \*/ DROP\_DSK = DROP\_DSK-19 IF DROP\_DSK<Ø THEN DROP\_DSK = Ø DISK\_LINE. = COPIES(' ',4Ø) SIGNAL SORT\_DROP\_DISK\_LINE END /\* END PFØ7-PF19 \*/ WHEN VALUE(AIDKEY) = 'PFØ8' | VALUE(AIDKEY) = 'PFØ8' THEN DO /\* SCROLL FORWARD IN DISKS LIST \*/ IF DROP\_DSK+19<DISK.Ø THEN DROP\_DSK = DROP\_DSK+19 ELSE DROP\_DSK = DISK.Ø-19 DISK\_LINE. = COPIES(' ',4Ø) SIGNAL SORT\_DROP\_DISK\_LINE END /\* END PFØ8-PF2Ø \*/ WHEN VALUE(AIDKEY) = 'PFØ1' | VALUE(AIDKEY) = 'PF13' THEN DO /\* GET HELP WINDOW \*/**

```
HELP_WINDOW = '11Ø24129Ø3CØ2Ø41F242F7'X||CENTER('HELP
WINDOW',33)||'11Ø2631DFØ'X||,
'11Ø29129Ø3CØ2Ø41F242F7'X||' '||'11Ø2931DFØ'X||,
'11Ø29329Ø3CØ2Ø41ØØ42F5'X||'PFØ1/PF13 : HELP '||,
'11Ø2B11DFØ'X||'11Ø2B129Ø3CØ2Ø41F242F7'X||' '||'11Ø2B31DFØ'X||,
'11Ø2E129Ø3CØ2Ø41F242F7'X||' '||'11Ø2E31DFØ'X||,
'11Ø2E329Ø3CØ2Ø41ØØ42F5'X||'PFØ2/PF14 : SORT BY ADDRESS '||,
'11Ø3Ø11DFØ'X||'11Ø3Ø129Ø3CØ2Ø41F242F7'X||' '||'11Ø3Ø31DFØ'X||,
'11Ø33129Ø3CØ2Ø41F242F7'X||' '||'11Ø3331DFØ'X||,
'11Ø33329Ø3CØ2Ø41ØØ42F5'X||'PFØ3/PF15 : SORT BY LABEL '||,
'11Ø3511DFØ'X||'11Ø35129Ø3CØ2Ø41F242F7'X||' '||'11Ø3531DFØ'X||,
'11Ø38129Ø3CØ2Ø41F242F7'X||' '||'11Ø3831DFØ'X||,
'11Ø38329Ø3CØ2Ø41ØØ42F5'X||'PFØ4/PF16 : SORT BY EXEC SIO '||,
'11Ø3A11DFØ'X||'11Ø3A129Ø3CØ2Ø41F242F7'X||' '||'11Ø3A31DFØ'X||,
'11Ø3D129Ø3CØ2Ø41F242F7'X||' '||'11Ø3D31DFØ'X||,
'11Ø3D329Ø3CØ2Ø41ØØ42F5'X||'PFØ5/PF17 : SORT BY SAVED SIO'||,
'11Ø3F11DFØ'X||'11Ø3F129Ø3CØ2Ø41F242F7'X||' '||'11Ø3F31DFØ'X||,
'11Ø42129Ø3CØ2Ø41F242F7'X||' '||'11Ø4231DFØ'X||,
'11Ø42329Ø3CØ2Ø41ØØ42F5'X||'PFØ6/PF18 : SORT BY RATIO '||,
'11Ø4411DFØ'X||'11Ø44129Ø3CØ2Ø41F242F7'X||' '||'11Ø4431DFØ'X||,
'11Ø47129Ø3CØ2Ø41F242F7'X||' '||'11Ø4731DFØ'X||,
'11Ø47329Ø3CØ2Ø41ØØ42F5'X||'PFØ7/PF19 : SCROLL BACKWARD '||,
'11Ø4911DFØ'X||'11Ø49129Ø3CØ2Ø41F242F7'X||' '||'11Ø4931DFØ'X||,
'11Ø4C129Ø3CØ2Ø41F242F7'X||' '||'11Ø4C31DFØ'X||,
'11Ø4C329Ø3CØ2Ø41ØØ42F5'X||'PFØ8/PF2Ø : SCROLL FORWARD '||,
'11Ø4E11DFØ'X||'11Ø4E129Ø3CØ2Ø41F242F7'X||' '||'11Ø4E31DFØ'X||,
'11Ø51129Ø3CØ2Ø41F242F7'X||' '||'11Ø5131DFØ'X||,
'11Ø51329Ø3CØ2Ø41ØØ42F5'X||'PFØ9/PF21 : '||,
'11Ø5311DFØ'X||'11Ø53129Ø3CØ2Ø41F242F7'X||' '||'11Ø5331DFØ'X||,
'11Ø56129Ø3CØ2Ø41F242F7'X||' '||'11Ø5631DFØ'X||,
'11Ø56329Ø3CØ2Ø41ØØ42F5'X||'PF1Ø/PF22 : '||,
'11Ø5811DFØ'X||'11Ø58129Ø3CØ2Ø41F242F7'X||' '||'11Ø5831DFØ'X||,
'11Ø5B129Ø3CØ2Ø41F242F7'X||' '||'11Ø5B31DFØ'X||,
'11Ø5B329Ø3CØ2Ø41ØØ42F5'X||'PF11/PF23 : '||,
'11Ø5D11DFØ'X||'11Ø5D129Ø3CØ2Ø41F242F7'X||' '||'11Ø5D31DFØ'X||,
'11Ø6Ø129Ø3CØ2Ø41F242F7'X||' '||'11Ø6Ø31DFØ'X||,
'11Ø6Ø329Ø3CØ2Ø41ØØ42F5'X||'PF12/PF24 : EXIT '||,
'11Ø6211DFØ'X||'11Ø62129Ø3CØ2Ø41F242F7'X||' '||'11Ø6231DFØ'X||,
'11Ø65129Ø3CØ2Ø41F242F7'X||' '||'11Ø6531DFØ'X||,
'11Ø65329Ø3CØ2Ø41ØØ42F5'X||'CLEAR/PA2 : RESET '||,
'11Ø6711DFØ'X||'11Ø67129Ø3CØ2Ø41F242F7'X||' '||'11Ø6731DFØ'X||,
'11Ø6A129Ø3CØ2Ø41F242F7'X||' '||'11Ø6A31DFØ'X||,
'11Ø6A329Ø3CØ2Ø41ØØ42F5'X||'ENTER : COMPUTE DELTA '||,
'11Ø6C11DFØ'X||'11Ø6C129Ø3CØ2Ø41F242F7'X||' '||'11Ø6C31DFØ'X||,
'11Ø6F129Ø3CØ2Ø41F242F7'X||CENTER('HELP WINDOW',33)||'11Ø7131DFØ'X
   SIGNAL QMDC
    END /* END PFØ1-PF13 */
  OTHERWISE SIGNAL QMDC
END /* END SELECT AIDKEY */
```
**RETURN /\* \*/**

QMDC EXEC

```
/* QMDC EXEC */
$F1 = 'PFØ1'; $F2 = 'PFØ2'; $F3 = 'PFØ3'; $F4 = 'PFØ4'; $F5 = 'PFØ5'
$F6 = 'PFØ6'; $F7 = 'PFØ7'; $F8 = 'PFØ8'; $F9 = 'PFØ9'; $7A = 'PF1Ø'
$7B = 'PF11'; $7C = 'PF12'; $C1 = 'PF13'; $C2 = 'PF14'; $C3 = 'PF15'
$C4 = 'PF16'; $C5 = 'PF17'; $C6 = 'PF18'; $C7 = 'PF19'; $C8 = 'PF2Ø'
$C9 = 'PF21'; $4A = 'PF22'; $4B = 'PF23'; $4C = 'PF24'
$Ø1 = 'PA1'; $6E = 'PA2'; $7D = 'ENTER'; $6D = 'CLEAR'
VMDCCSIO = 'ØD4' /* OFFSET OF COUNT OF COMPLETED VIRTUAL I/O STARTS
                   TO REAL DEVICES OR MINI-DISKS, IN VMDBK */
VMDMDCIA = '624' /* OFFSET OF COUNT OF SSCH AVOIDED DUE TO
                   MINI-DISK CACHE READ HITS, IN VMDBK */
/* THESE OFFSETS DEPEND ON VM/ESA VERSION AND LEVEL */
/* YOU MUST CHECK IN "CP DATA AREAS AND CONTROL BLOCKS - VOLUME 2" */
/* (LY24-5253) FOR THE CORRECT OFFSETS OF THE COUNTERS */
HEADING_LINE_1 = ,
'2842F1'X||' USER ',
'2842F2'X||' SIO ISSUED ',
'2842F4'X||' SIO SAVED ',
'2842F5'X||'SAVED/ISSUED'
HEADING_LINE_2 = ,
'2842F1'X||' NAME ',
'2842F2'X||' TOTAL DELTA',
'2842F4'X||' TOTAL DELTA',
'2842F5'X||' RATIO '
RESET_ALL:
HELP_WINDOW = ''
USER_LINE. = ''
NSAVIO. = Ø
OSAVIO. = Ø
NCNTIO. = Ø
OCNTIO. = Ø
SORTIT = ' SORT 46.8 D '
DROP_USR = Ø
STAM = TIME('R')
'VMFCLEAR'
LETSGO:
/* GET USER INFO */
'PIPE CP Q N | SPLIT AFTER /,/',
'| NLOCATE /VSM/| NLOCATE /LOGN/| NLOCATE /LOGV/| NLOCATE /LOGL/',
```

```
'| CHANGE /-/ / | CHANGE /,/ / | SPECS WORD1 STRIP 1 | STEM USER.'
DO I = 1 TO USER.Ø
'PIPE CP LOCATE' USER.I,
 '| SPECS 12.5 1.5',
  '| VAR VMDBK_LOC'
IOCNT_LOC = 'H'||VMDBK_LOC||VMDCCSIO
IOSAV_LOC = 'H'||VMDBK_LOC||VMDMDCIA
'PIPE CP D 'IOCNT_LOC' | SPECS WORD2 STRIP X2D 1.11 RIGHT | VAR IOCNT'
'PIPE CP D 'IOSAV_LOC' | SPECS WORD2 STRIP X2D 1.11 RIGHT | VAR IOSAV'
IF IOCNT = Ø THEN AHUZ = ' Ø.ØØ%'
            ELSE AHUZ = FORMAT((IOSAV/IOCNT)*1ØØ,5,2)||'%'
NSAVIO.I = STRIP(IOSAV)
NCNTIO.I = STRIP(IOCNT)
DELTA = NSAVIO.I-OSAVIO.I ; IF DELTA = NSAVIO.I THEN DELTA = Ø
DELTB = NCNTIO.I-OCNTIO.I ; IF DELTB = NCNTIO.I THEN DELTB = Ø
USER_LIN.I = ,
'2842F1'X||LEFT(USER.I,1Ø),
'2842F2'X||IOCNT ,
'2842F2'X||RIGHT(DELTB,6),
'2842F4'X||IOSAV ,
'2842F4'X||RIGHT(DELTA,6),
'2842F5'X||AHUZ
OSAVIO.I = STRIP(IOSAV)
OCNTIO.I = STRIP(IOCNT)
END
USER_LIN.Ø = USER.Ø
SORT_DROP_USER_LINE:
'PIPE STEM USER_LIN. ',
'| 'SORTIT,
'| DROP 'DROP_USR ,
'| TAKE 2Ø',
'| STEM USER_LINE.'
QMDC :
SCREEN = '8ØØ3'X||,
'11ØØ1729Ø3CØ2Ø41F242F6'X||' MDC USERS PERFORMANCE DISPLAY
'||'11ØØ371DFØ'X||,
'11ØØ4329Ø3CØ2Ø41ØØ42F2'X||DATE(E)||'11ØØ4C1DFØ'X||,
'11ØØ4F29Ø3CØ2Ø41F242F7'X||'INTERVAL: '||,
'11ØØ5A29Ø3CØ2Ø41F142F7'X||FORMAT(STAM,5,3)||'
SECONDS'||'11ØØ6F1DFØ'X||,
'11ØØ9329Ø3CØ2Ø41ØØ42F2'X||TIME()||'11ØØ9C1DFØ'X||,
'11ØØ9F29Ø3CØ2Ø41F242ØØ'X||HEADING_LINE_1||'11ØØDE1DFØ'X||,
'11ØØEF29Ø3CØ2Ø41F242ØØ'X||HEADING_LINE_2||'11Ø12E1DFØ'X||,
'11Ø14Ø29Ø3CØ2Ø41ØØ42F3'X||USER_LINE.1 ||'11Ø1831DFØ'X||,
'11Ø19Ø29Ø3CØ2Ø41ØØ42F3'X||USER_LINE.2 ||'11Ø1D31DFØ'X||,
'11Ø1EØ29Ø3CØ2Ø41ØØ42F3'X||USER_LINE.3 ||'11Ø2231DFØ'X||,
'11Ø23Ø29Ø3CØ2Ø41ØØ42F3'X||USER_LINE.4 ||'11Ø2731DFØ'X||,
'11Ø28Ø29Ø3CØ2Ø41ØØ42F3'X||USER_LINE.5 ||'11Ø2C31DFØ'X||,
```

```
'11Ø2DØ29Ø3CØ2Ø41ØØ42F3'X||USER_LINE.6 ||'11Ø3131DFØ'X||,
'11Ø32Ø29Ø3CØ2Ø41ØØ42F3'X||USER_LINE.7 ||'11Ø3631DFØ'X||,
'11Ø37Ø29Ø3CØ2Ø41ØØ42F3'X||USER_LINE.8 ||'11Ø3B31DFØ'X||,
'11Ø3CØ29Ø3CØ2Ø41ØØ42F3'X||USER_LINE.9 ||'11Ø4Ø31DFØ'X||,
'11Ø41Ø29Ø3CØ2Ø41ØØ42F3'X||USER_LINE.1Ø||'11Ø4531DFØ'X||,
'11Ø46Ø29Ø3CØ2Ø41ØØ42F3'X||USER_LINE.11||'11Ø4A31DFØ'X||,
'11Ø4BØ29Ø3CØ2Ø41ØØ42F3'X||USER_LINE.12||'11Ø4F31DFØ'X||,
'11Ø5ØØ29Ø3CØ2Ø41ØØ42F3'X||USER_LINE.13||'11Ø5431DFØ'X||,
'11Ø55Ø29Ø3CØ2Ø41ØØ42F3'X||USER_LINE.14||'11Ø5931DFØ'X||,
'11Ø5AØ29Ø3CØ2Ø41ØØ42F3'X||USER_LINE.15||'11Ø5E31DFØ'X||,
'11Ø5FØ29Ø3CØ2Ø41ØØ42F3'X||USER_LINE.16||'11Ø6331DFØ'X||,
'11Ø64Ø29Ø3CØ2Ø41ØØ42F3'X||USER_LINE.17||'11Ø6831DFØ'X||,
'11Ø69Ø29Ø3CØ2Ø41ØØ42F3'X||USER_LINE.18||'11Ø6D31DFØ'X||,
'11Ø6EØ29Ø3CØ2Ø41ØØ42F3'X||USER_LINE.19||'11Ø7231DFØ'X||,
'11Ø73Ø29Ø3CØ2Ø41ØØ42F3'X||USER_LINE.2Ø||'11Ø7731DFØ'X||,
HELP_WINDOW||,
'11Ø7711DFØ2842F62841F2'X||' HELP = PFØ1 '||'11Ø77F1DFØ'X||,
'11ØØØØ13'X
'PIPE VAR SCREEN | FULLSCREEN ',
'| SPLIT AT ANYOF /'"11"X'/',
'| TAKE FIRST',
'| SPECS /$/ 1 1-1 C2X NEXT',
'| VAR AIDKEY'
HELP_WINDOW = ''
SELECT
   WHEN VALUE(AIDKEY) = 'PF12' | VALUE(AIDKEY) = 'PF24' THEN EXIT
   WHEN VALUE(AIDKEY) = 'PAØ2' | VALUE(AIDKEY) = 'CLEAR' THEN DO
   STAM = TIME('R') SIGNAL RESET_ALL
    END /* END RESET */
   WHEN VALUE(AIDKEY) = 'ENTER' THEN DO
    DROP_USR = Ø
   STAM = TIME('R') SIGNAL LETSGO
    END /* END ENTER */
   WHEN VALUE(AIDKEY) = 'PFØ3' THEN DO /* SORT BY USER NAME */
    SORTIT = 'SORT 4.8 A'
    DROP_USR = Ø
    SIGNAL SORT_DROP_USER_LINE
     END /* END PFØ3 */
   WHEN VALUE(AIDKEY) = 'PF15' THEN DO /* SORT BY USER NAME */
    SORTIT = 'SORT 4.8 D'
    DROP_USR = Ø
    SIGNAL SORT_DROP_USER_LINE
    END /* END PF15 */
```
 **WHEN VALUE(AIDKEY) = 'PFØ4' THEN DO /\* SORT BY TOTAL ISSUED SIOS \*/ SORTIT = 'SORT 21.8 D' DROP\_USR = Ø SIGNAL SORT\_DROP\_USER\_LINE END /\* END PFØ4 \*/ WHEN VALUE(AIDKEY) = 'PF16' THEN DO /\* SORT BY TOTAL ISSUED SIOS \*/ SORTIT = 'SORT 21.8 A' DROP\_USR = Ø SIGNAL SORT\_DROP\_USER\_LINE END /\* END PF16 \*/ WHEN VALUE(AIDKEY) = 'PFØ5' THEN DO /\* SORT BY MDC-SAVED SIOS \*/ SORTIT = 'SORT 46.8 D' DROP\_USR = Ø SIGNAL SORT\_DROP\_USER\_LINE END /\* END PFØ5 \*/ WHEN VALUE(AIDKEY) = 'PF17' THEN DO /\* SORT BY MDC-SAVED SIOS \*/ SORTIT = 'SORT 46.8 A' DROP\_USR = Ø SIGNAL SORT\_DROP\_USER\_LINE END /\* END PF17 \*/ WHEN VALUE(AIDKEY) = 'PFØ6' THEN DO /\* SORT BY SAVED/ISSUED RATIO \*/ SORTIT = 'SORT 7Ø.6 D' DROP\_USR = Ø SIGNAL SORT\_DROP\_USER\_LINE END /\* END PFØ6 \*/ WHEN VALUE(AIDKEY) = 'PF18' THEN DO /\* SORT BY SAVED/ISSUED RATIO \*/ SORTIT = 'SORT 7Ø.6 A' DROP\_USR = Ø SIGNAL SORT\_DROP\_USER\_LINE END /\* END PF18 \*/ WHEN VALUE(AIDKEY) = 'PFØ7' | VALUE(AIDKEY) = 'PF19' THEN DO /\* SCROLL BACKWARD IN USERS LIST \*/ DROP\_USR = DROP\_USR-19 IF DROP\_USR<Ø THEN DROP\_USR = Ø USER\_LINE. = COPIES(' ',4Ø) SIGNAL SORT\_DROP\_USER\_LINE END /\* END PFØ7-PF19 \*/ WHEN VALUE(AIDKEY) = 'PFØ8' | VALUE(AIDKEY) = 'PFØ8' THEN DO /\* SCROLL FORWARD IN USERS LIST \*/**

```
 IF DROP_USR+19<USER.Ø THEN DROP_USR = DROP_USR+19
                              ELSE DROP_USR = USER.Ø-19
   USER_LINE. = COPIES(' ',4Ø)
   SIGNAL SORT_DROP_USER_LINE
    END /* END PFØ8-PF2Ø */
  WHEN VALUE(AIDKEY) = 'PFØ1' | VALUE(AIDKEY) = 'PF13' THEN DO
                                     /* GET HELP WINDOW */
HELP_WINDOW = '11Ø24129Ø3CØ2Ø41F242F7'X||CENTER('HELP
WINDOW',33)||'11Ø2631DFØ'X||,
'11Ø29129Ø3CØ2Ø41F242F7'X||' '||'11Ø2931DFØ'X||,
'11Ø29329Ø3CØ2Ø41ØØ42F5'X||'PFØ1/PF13 : HELP '||,
'11Ø2B11DFØ'X||'11Ø2B129Ø3CØ2Ø41F242F7'X||' '||'11Ø2B31DFØ'X||,
'11Ø2E129Ø3CØ2Ø41F242F7'X||' '||'11Ø2E31DFØ'X||,
'11Ø2E329Ø3CØ2Ø41ØØ42F5'X||'PFØ2/PF14 : '||,
'11Ø3Ø11DFØ'X||'11Ø3Ø129Ø3CØ2Ø41F242F7'X||' '||'11Ø3Ø31DFØ'X||,
'11Ø33129Ø3CØ2Ø41F242F7'X||' '||'11Ø3331DFØ'X||,
'11Ø33329Ø3CØ2Ø41ØØ42F5'X||'PFØ3/PF15 : SORT BY USERID '||,
'11Ø3511DFØ'X||'11Ø35129Ø3CØ2Ø41F242F7'X||' '||'11Ø3531DFØ'X||,
'11Ø38129Ø3CØ2Ø41F242F7'X||' '||'11Ø3831DFØ'X||,
'11Ø38329Ø3CØ2Ø41ØØ42F5'X||'PFØ4/PF16 : SORT BY IO ISSUED'||,
'11Ø3A11DFØ'X||'11Ø3A129Ø3CØ2Ø41F242F7'X||' '||'11Ø3A31DFØ'X||,
'11Ø3D129Ø3CØ2Ø41F242F7'X||' '||'11Ø3D31DFØ'X||,
'11Ø3D329Ø3CØ2Ø41ØØ42F5'X||'PFØ5/PF17 : SORT BY IO SAVED '||,
'11Ø3F11DFØ'X||'11Ø3F129Ø3CØ2Ø41F242F7'X||' '||'11Ø3F31DFØ'X||,
'11Ø42129Ø3CØ2Ø41F242F7'X||' '||'11Ø4231DFØ'X||,
'11Ø42329Ø3CØ2Ø41ØØ42F5'X||'PFØ6/PF18 : SORT BY RATIO '||,
'11Ø4411DFØ'X||'11Ø44129Ø3CØ2Ø41F242F7'X||' '||'11Ø4431DFØ'X||,
'11Ø47129Ø3CØ2Ø41F242F7'X||' '||'11Ø4731DFØ'X||,
'11Ø47329Ø3CØ2Ø41ØØ42F5'X||'PFØ7/PF19 : SCROLL BACKWARD '||,
'11Ø4911DFØ'X||'11Ø49129Ø3CØ2Ø41F242F7'X||' '||'11Ø4931DFØ'X||,
'11Ø4C129Ø3CØ2Ø41F242F7'X||' '||'11Ø4C31DFØ'X||,
'11Ø4C329Ø3CØ2Ø41ØØ42F5'X||'PFØ8/PF2Ø : SCROLL FORWARD '||,
'11Ø4E11DFØ'X||'11Ø4E129Ø3CØ2Ø41F242F7'X||' '||'11Ø4E31DFØ'X||,
'11Ø51129Ø3CØ2Ø41F242F7'X||' '||'11Ø5131DFØ'X||,
'11Ø51329Ø3CØ2Ø41ØØ42F5'X||'PFØ9/PF21 : '||,
'11Ø5311DFØ'X||'11Ø53129Ø3CØ2Ø41F242F7'X||' '||'11Ø5331DFØ'X||,
'11Ø56129Ø3CØ2Ø41F242F7'X||' '||'11Ø5631DFØ'X||,
'11Ø56329Ø3CØ2Ø41ØØ42F5'X||'PF1Ø/PF22 : '||,
'11Ø5811DFØ'X||'11Ø58129Ø3CØ2Ø41F242F7'X||' '||'11Ø5831DFØ'X||,
'11Ø5B129Ø3CØ2Ø41F242F7'X||' '||'11Ø5B31DFØ'X||,
'11Ø5B329Ø3CØ2Ø41ØØ42F5'X||'PF11/PF23 : '||,
'11Ø5D11DFØ'X||'11Ø5D129Ø3CØ2Ø41F242F7'X||' '||'11Ø5D31DFØ'X||,
'11Ø6Ø129Ø3CØ2Ø41F242F7'X||' '||'11Ø6Ø31DFØ'X||,
'11Ø6Ø329Ø3CØ2Ø41ØØ42F5'X||'PF12/PF24 : EXIT '||,
'11Ø6211DFØ'X||'11Ø62129Ø3CØ2Ø41F242F7'X||' '||'11Ø6231DFØ'X||,
'11Ø65129Ø3CØ2Ø41F242F7'X||' '||'11Ø6531DFØ'X||,
'11Ø65329Ø3CØ2Ø41ØØ42F5'X||'CLEAR/PA2 : RESET '||,
```

```
'11Ø6711DFØ'X||'11Ø67129Ø3CØ2Ø41F242F7'X||' '||'11Ø6731DFØ'X||,
'11Ø6A129Ø3CØ2Ø41F242F7'X||' '||'11Ø6A31DFØ'X||,
'11Ø6A329Ø3CØ2Ø41ØØ42F5'X||'ENTER : COMPUTE DELTA '||,
'11Ø6C11DFØ'X||'11Ø6C129Ø3CØ2Ø41F242F7'X||' '||'11Ø6C31DFØ'X||,
'11Ø6F129Ø3CØ2Ø41F242F7'X||CENTER('HELP WINDOW',33)||'11Ø7131DFØ'X
    SIGNAL QMDC
    END /* END PFØ1-PF13 */
   OTHERWISE SIGNAL QMDC
END /* END SELECT AIDKEY */
RETURN
/*
*/
Yaakov J Hazan
Technical Support Manager
```
*Ynon Technologies & Computer Ltd* © Xephon 1997

#### **Multiplatform command scheduler – part 2**

This month we continue the code that allows multiplatform command scheduling.

#### CLKQUEUE EXEC

```
/* AN MVI EXEC */
/* START CLKQUEUE IN CMS AT ORIGIN 6ØØØØ */
/* ALL DATE FORMATS MUST BE IN SORT FORMAT YY/MM/DD */
/* BUG: DATE ROLLOVERS DON'T RESET NEXT DAY START TIME RANGES. */
/* NEED TO USE THE REXXRDR LOGIC TO READ THE REXX QUEUE RULES. */
SYS=ADDRESS(); IF SYS = 'TSO' | SYS = 'MVS' THEN TSO = 1; ELSE TSO = Ø
IF SYS = 'DOS' | SYS = 'KEDIT' THEN DOS = 1; ELSE DOS = Ø
IF SYS = 'CMD' THEN OS2 = 1; ELSE OS2 = Ø
IF SYS = 'CMS' | SYS = 'REXX' | SYS = 'XEDIT' THEN CMS = 1; ELSE CMS = Ø
IF SYS = 'REXX' THEN ADDRESS CMS
PARSE UPPER ARG ARGSTRING
DEBUG = ''; X = (FIND(ARGSTRING,'*DEBUG'))
IF X ¬= Ø THEN DO; ARGSTRING = (DELWORD(ARGSTRING,X,1)); TRACE 'I'
     DEBUG = '*DEBUG'; END
IF (FIND(ARGSTRING,'?')) = 1 THEN SIGNAL DOC
IF TSO | CMS THEN XUSERID = USERID()
IF DOS THEN XUSERID = 'DOSUSER'
IF OS2 THEN XUSERID = 'OS2USER'
QUIET = Ø; X = (FIND(ARGSTRING,'*QUIET'))
```

```
IF X ¬= Ø THEN DO; ARGSTRING = (DELWORD(ARGSTRING,X,1)); QUIET = 1; END
ONEPASS = Ø; X = (FIND(ARGSTRING,'*ONEPASS'))
IF X ¬= Ø THEN DO; ARGSTRING = (DELWORD(ARGSTRING,X,1));
                                                          ONEPASS = 1; END
CLKRULES = Ø; X = (FIND(ARGSTRING,'*CLKRULES'))
IF X ¬= Ø THEN DO; ARGSTRING = (DELWORD(ARGSTRING,X,1));
                                                          CLKRULES = 1;END
IF CLKRULES THEN CTLTYP = 'KBS'
IF ¬CLKRULES & (TSO | CMS) THEN CTLTYP = 'CLKQUEUE'
IF ¬CLKRULES & (OS2 | DOS) THEN CTLTYP = 'CTL'
IFT = ''; X = POS('*IFT(',ARGSTRING) /* SEARCH FOR INPUT FILETYPE */
IF X ¬= Ø THEN DO
     Y = POS(')',ARGSTRING,X) /* FIND END OF INPUT FIELD */
     IFT = SUBSTR(ARGSTRING,(X+5),(Y-X-5)) /* STORE IP FILENAME */
     ARGSTRING = DELSTR(ARGSTRING,X,(Y-X+1)) /* DROP INPUT PARM FIELD */
     END
IF IFT ¬= '' THEN CTLTYP = IFT
LMTTIME = ''; X = POS('*TIMELMT(',TRANSLATE(ARGSTRING)); V = 9
IF X = Ø THEN DO
     X = POS('*LMT(',TRANSLATE(ARGSTRING)); V = 5
     END
IF X ¬= Ø THEN DO 1 /* PARAMETER SETTING IN THIS ROUTINE. */
     Y = POS(')',ARGSTRING,X); IF Y = Ø THEN LEAVE
    \mathsf{ZS} = \mathsf{X} + \mathsf{V}; \mathsf{ZL} = \mathsf{Y} - \mathsf{X} - \mathsf{V} Z = STRIP(SUBSTR(ARGSTRING,ZS,ZL))
     IF DATATYPE(Z) <> 'NUM' THEN LEAVE
     LMTTIME = Z; TIMELMT = 'ØØ:ØØ:ØØ'
    ZL = Y - X + 1 ARGSTRING = DELSTR(ARGSTRING,X,ZL)
     CALL 'TIMECALC' LMTTIME TIME() 'QUIET'
     IF RESULT <> Ø THEN LEAVE /* STOP IMMEDIATELY AFTER LMT CHK. */
     PULL . . . . . . TIMELMT . /* CALCULATE WHEN TO STOP LOGIC */
     SAY 'CLKQUEUE - TIME LIMIT SET FOR' TIMELMT',
                                                  AND IT IS NOW' TIME()'.'
     END
IF ¬TSO THEN SIGNAL BEGIN
IPLIB = '': X = POS('*IPLIB(',TRANSLATE(ARGSTRING)); V = 7IF X = Ø THEN DO /* ADVANCED PARAMETER SETTING */
     X = POS('*LIB(',TRANSLATE(ARGSTRING)); V = 5
     END
U = X + V; W = U
IF X ¬= Ø THEN DO FOREVER /* PARMREXX */
     Y = POS(')',ARGSTRING,U); IF Y = Ø THEN LEAVE
     Z = POS('(',ARGSTRING,W) /* CHK FOR *VAL1(*SUB1(X) *SUB2(VAL) */
     IF Z ¬= Ø & Z < Y & LENGTH(ARGSTRING) > Y
        THEN DO; W = Z+1; U = Y+1; ITERATE; END
    \begin{array}{cccc} ZS = X + V: ZL = Y - X - V \end{array} IPLIB = STRIP(SUBSTR(LOWSTRING,ZS,ZL))
    ZL = Y - X + 1 ARGSTRING = DELSTR(ARGSTRING,X,ZL)
```

```
 LEAVE
     END
/*******************************************************************/
BEGIN:
CTLQUE = ''IF DATATYPE(WORD(ARGSTRING,1)) ¬= 'NUM'
    THEN PARSE VALUE ARGSTRING WITH CTLQUE SLPTIME SLPCYCLS Z
    ELSE PARSE VALUE ARGSTRING WITH SLPTIME SLPCYCLS Z
IF CTLQUE = ''
    THEN DO
     IF CMS | TSO THEN CTLQUE = 'CLKQUEUE'
     IF OS2 | DOS THEN CTLQUE = 'CLKQUEUE'
    END
IF TSO & IPLIB ¬= '' /* WAS THE I/P DSN SPECIFIED? */
    THEN DO /* YES, CHANGE TO TSO DSN FORMAT */
    CTLQUE = '$DSN'
    CTLTYP = IPLIB
    CTLMOD = 'QDD'
    END
IF SLPTIME ¬= '' & SLPCYCLS = '' THEN SLPCYCLS = 6Ø
IF SLPTIME = '' THEN SLPTIME = Ø
IF SLPCYCLS = '' THEN SLPCYCLS = Ø
IF (DATATYPE(SLPTIME,NUM)) ¬= 1 THEN SIGNAL ERRØ5Ø
IF (DATATYPE(SLPCYCLS,NUM)) ¬= 1 THEN SIGNAL ERRØ6Ø
SLPMINS = SLPTIME + Ø /* DROP SUFFIX ZEROES */
IF SLPMINS > 99 THEN SIGNAL ERRØ7Ø
IF CMS THEN DO
    'REXXFST' CTLQUE CTLTYP '*'
     IF RC ¬= Ø THEN SIGNAL ERRØ1Ø
     PULL . . . . . CTLMOD .
     'CMSQ QUERY DISK' LEFT(CTLMOD,1) '(STACK LIFO'
     PULL . . . Z .; PULL .; IF Z ¬= 'R/W' THEN SIGNAL ERRØ45
     END
RUNSEQ = Ø; RUNTOT = Ø; CNTCYCLS = Ø; PASSCNT = Ø
COLON = ''; RUNLIST = ''
BEGINQUE:
QUESEQ = Ø; WRTSEQ = Ø; PCESEQ = Ø
PASSCNT = PASSCNT + 1
READQUE:
IF LMTTIME ¬= '' THEN IF TIME() > TIMELMT THEN SIGNAL ERR26Ø
/* SPECIAL INPUT FORMAT:
QUETAGB: 9Ø/11/12 Ø9:ØØ:ØØ 1.M1*1Ø:ØØ ØØ/ØØ/ØØ ØØ:ØØ:ØØ Ø,
         IF QUETAGA = Ø &,
            QUETAGB = Ø THEN DO;
             MSG OP THE LINE TEST AND DRIVE TEST RAN OK...;
             SENDFILE LINETEST HISTORY A OPERATOR;
             END
*/
IF PCESEQ > QUESEQ THEN QUESEQ = PCESEQ
QUESEQ = QUESEQ + 1
```

```
ACTDATE = DATE('O'); ACTTIME = TIME(); CLKREC = ''; COLON = '';XCONT = Ø
DO PCE = Ø UNTIL (X = Ø & Y = Ø)
     IF CMS THEN 'REXXRDR' CTLQUE CTLTYP CTLMOD (QUESEQ+PCE)
     IF TSO THEN 'REXXRDR' CTLQUE CTLTYP 'A' (QUESEQ+PCE)
     IF OS2 | DOS THEN 'EXECIO 1 DISKR'
                                     CTLQUE'.'CTLTYP (QUESEQ+PCE) '( FINIS'
     IF RC ¬= Ø THEN DO
         IF QUEUED() ¬= Ø THEN PULL Z
         SIGNAL EOF
         END
     PULL CLKPCE
     CLKTXT = CLKPCE /* SAVE THE ORIGINAL DATA FOR LATER */
     CLKPCE = STRIP(CLKPCE)' '
     X = CLKPCE
     IF POS('/*',X) > Ø THEN DO UNTIL POS('/*',X) = Ø
         PARSE VAR X X '/*' Y '*/' Z
        IF Z \neg == " " THEN X = STRIP(X||Z)" " END
     CLKPCE = X
     Z = POS(':',WORD(CLKPCE,1))
     IF PCE > Ø & Z > Ø THEN DO
         PCESEQ = QUESEQ + PCE - 1
         LEAVE PCE
         END
     X = LASTPOS(', ',CLKPCE)
     IF X ¬= Ø THEN DO
         IF SUBSTR(CLKPCE,X+1) = '' THEN,
                  CLKREC = STRIP(CLKREC LEFT(CLKPCE,X-1))
            ELSE X = Ø
         END
    IF X \rightarrow \emptyset THEN XCONT = X
     Y = LASTPOS('; ',CLKPCE)
     IF Y ¬= Ø THEN DO
         IF SUBSTR(CLKPCE,Y+1) = '' THEN,
                  CLKREC = STRIP(CLKREC LEFT(CLKPCE,Y))
            ELSE Y = Ø
         END
     IF Y ¬= Ø THEN XCONT = Ø
     IF PCE > Ø & SUBSTR(CLKPCE,3,1) = '/' & ( X = Ø & Y = Ø) THEN DO
         /* IF DATE FOUND MEANS NEXT CLKQUEUE COMMAND WAS REACHED. */
        PCESEQ = QUESEQ + PCE - 1 LEAVE PCE
         END
    Z = PCE + 1 /* SET BECAUSE PCE COUNT STARTS AT Ø*/<br>TXT.QUESEQ.Ø = Z /* SAVE PIECE COUNT FOR UNLOADING TXT*
                             /* SAVE PIECE COUNT FOR UNLOADING TXT*/
     TXT.QUESEQ.Z = CLKTXT /* SAVE THE ORIGINAL DATA IN CONTEXT */
     IF PCE > Ø & ( X = Ø & Y = Ø) & XCONT = Ø THEN DO
         /* CONTINUATIONS W/O ';' ARE ALLOWED THIS WAY */
         IF RIGHT(CLKREC,1) ¬= ';' THEN CLKREC = CLKREC';'
```

```
 END
     IF X = Ø & Y = Ø THEN DO
         CLKREC = STRIP(CLKREC CLKPCE)
         PCESEQ = QUESEQ + PCE
         END
     IF PCE = Ø &,
        LEFT(CLKREC,1) ¬= '*' &,
        (X ¬= Ø | Y ¬= Ø) THEN DO
         IF Z = Ø THEN IF DATATYPE(LEFT(CLKREC,1)) = 'NUM',
                THEN IF WORDS(CLKREC) ¬= 6 THEN CALL ERR2ØØ
                    ELSE NOP
                ELSE IF WORDS(CLKREC) ¬= 7 THEN CALL ERR2ØØ
                    ELSE NOP
         IF Z ¬= Ø THEN IF DATATYPE(LEFT(CLKREC,1)) = 'NUM',
                THEN CALL ERR2ØØ
                ELSE IF WORDS(CLKREC) ¬= 7 THEN CALL ERR2ØØ
         END
     END
QUETAG = '_'; TAGX = ''
IF DATATYPE(LEFT(CLKREC,1)) = 'NUM',
    THEN PARSE VAR CLKREC QUEDATE QUETIME QUEFACT,
             RUNDATE RUNTIME RUNCODE QUETEXT
    ELSE PARSE VAR CLKREC QUETAG QUEDATE QUETIME QUEFACT,
             RUNDATE RUNTIME RUNCODE QUETEXT
/* NEXT LINE LOOKS FOR PRIOR ERROR WITH CONTINUATIONS TO FLAG/PRT
THEM.*/
IF EC = 199 THEN SIGNAL SHWERREC
LSTDATE = RUNDATE; LSTTIME = RUNTIME
QUETAG = STRIP(QUETAG)
IF CLKREC = '' THEN SIGNAL READQUE /* BLANK RECORD FOUND */
IF LEFT(QUETAG,1) = '*' THEN SIGNAL READQUE
COLON = 'IF RIGHT(QUETAG,1) = ':' THEN DO
     COLON = ':'
     PARSE VAR QUETAG QUETAG ':' .
     END
IF QUETAG ¬= '_' THEN TAGX = QUETAG
IF QUETAG = 'EOF' THEN SIGNAL EOF
IF QUETAG = 'RULESEND' THEN SIGNAL EOF
IF QUETAG = 'INITQUES' THEN SIGNAL EOF
IF QUETAG = 'INITGOAL' THEN SIGNAL EOF
IF TAGX ¬= '' & DATATYPE(LEFT(QUETAG,1)) = 'NUM' THEN SIGNAL ERR19Ø
INTERPRET 'DROP' QUETAG
/* SAY '' VALUE(QUETAG) '=' RUNCODE (TO SEE VALS) */
IF DATATYPE(LEFT(QUETIME,1)) = 'CHAR' THEN DO
/* INSERT PLUS TIME SETTING LOGIC HERE. EX. CMD1+M2Ø */
    NOP
     END
/* ALLOW USERS TO USE ANY VALID DATE OR TIME FORMAT. IE 12/24 OR 1Ø:ØØ*/
FSTDATE = QUEDATE; FSTTIME = QUETIME /*RESET AT WRT IF QUECYCLE IS SET*/
```

```
IF LENGTH(QUEDATE) ¬= 8 THEN DO
     FSTDATE = QUEDATE
     CALL 'REXXDATE' QUEDATE 'QUIET' DEBUG
     IF RESULT ¬= Ø THEN SIGNAL ERR21Ø /*INVALID DATE FORMAT ENTERED.*/
     PULL STAR Z Z Z QUEDATE Z /* MAKE FULLY QUALIFIED DATE FIELD */
     END
IF LENGTH(QUETIME) ¬= 8 THEN DO
     FSTTIME = QUETIME
     CALL 'TIMECALC' QUETIME 'QUIET' DEBUG
     IF RESULT ¬= Ø THEN SIGNAL ERR22Ø /*INVALID TIME FORMAT ENTERED. */
     PULL STAR Z Z Z Z Z QUETIME Z /*MAKE FULLY QUALIFIED TIME FIELD */
     END
XTIME = 'XTIME'
INTERPRET (QUETAG || '.XTIME =' "'" || QUETIME || "'")
INTERPRET VALUE(QUETAG) '= "'RUNCODE'"'
IF QUEDATE||'-'||QUETIME > ACTDATE||'-'||ACTTIME THEN SIGNAL READQUE
SETNEXT:
NXTDATE = QUEDATE; FIXDATE = ''; NXTTIME = QUETIME; CHKDATE = ''
MATHDATE = Ø; MATHTIME = Ø; QUESECS = Ø
QUECODE = ''; ENDDATE = ''; QUELOOP = ''; QUESTART = ''; QUESTOP = ''
PARSE VALUE QUEFACT WITH QUEDAYS '.' QUECYCLE
IF DATATYPE(QUEDAYS) ¬= 'NUM' THEN SIGNAL ERRØ9Ø
IF QUECYCLE = '' THEN SIGNAL SETDATE
PARSE VALUE QUECYCLE WITH QUECYCLE '*' QUELOOP
IF QUELOOP ¬= '' THEN PARSE VALUE QUELOOP WITH QUELOOP '.' ENDDATE
IF LENGTH(ENDDATE) = 8 THEN IF QUEDATE >= ENDDATE THEN DO
    QUEDROP = '*OK'
     IF PCESEQ ¬= QUESEQ THEN QUETEXT = ','
     CLKQUEUE = QUEDROP TAGX||COLON,
             QUEDATE QUETIME QUEFACT DATE('O') TIME() RUNCODE QUETEXT
     CALL WRITEREC
     SIGNAL READQUE
     END
QUECODE = LEFT(QUECYCLE,1)
QUESECS = SUBSTR(QUECYCLE,2,8)
IF QUECODE ¬= 'S' & QUECODE ¬= 'M' & QUECODE ¬= 'H' THEN SIGNAL ERRØ8Ø
IF DATATYPE(QUESECS) ¬= 'NUM' THEN SIGNAL ERRØ95
IF QUECODE = 'M' THEN QUESECS = QUESECS * 6Ø
IF QUECODE = 'H' THEN QUESECS = QUESECS * 36ØØ
IF QUESECS < 1 THEN SIGNAL ERR1ØØ
IF QUELOOP = '' THEN SIGNAL SETDATE
IF DATATYPE(QUELOOP) = 'NUM' THEN DO
     /* QUESTOP WON'T BE RECALCED EACH TIME FOR LOOP OPTION.*/
     PARSE VALUE RUNTIME WITH RUNTIME '-' QUESTART '-' QUESTOP
     END
QUESTOPH = ''; QUESTOPM = ''
IF DATATYPE(QUELOOP) = 'CHAR' THEN DO 1
     IF QUESTART ¬= '' THEN LEAVE
     PARSE VALUE QUELOOP WITH QUESTOPH ':' QUESTOPM ':' Z
     IF QUESTOPH = '' THEN QUESTOPH = 'ØØ'
```

```
 IF DATATYPE(QUESTOPH) ¬= 'NUM' THEN SIGNAL ERR16Ø
     IF QUESTOPM = '' THEN QUESTOPM = 'ØØ'
     IF DATATYPE(QUESTOPM) ¬= 'NUM' THEN SIGNAL ERR166
     IF QUESTOPH > 61 | QUESTOPM > 6Ø THEN SIGNAL ERR166
     /* QUESTOP IS RECALCED EACH TIME FOR HH:MM OPTION.*/
     PARSE VALUE RUNTIME WITH RUNTIME '-' QUESTART '-' Z
     QUESTOP = (RIGHT(QUESTOPH,2))||':'||(RIGHT(QUESTOPM,2))
     QUESTOP = TRANSLATE(QUESTOP,'Ø',' ')
     END
IF QUESTART = '' & QUESTOPH = '' THEN DO
     QUESTART = LEFT(QUETIME,5)
     QUEWK = QUESECS * QUELOOP
     CALL 'TIMECALC' QUEWK QUESTART 'QUIET'
     IF RESULT ¬= Ø THEN SIGNAL ERR17Ø
     PULL Z STOPSECS Z Z Z Z QUESTOP Z
     QUESTOP = LEFT(QUESTOP,5)
     IF QUESTART > QUESTOP THEN SIGNAL ERR18Ø
     END
IF QUESTART = '' & QUESTOPH ¬= '' THEN DO
     QUESTART = LEFT(QUETIME,5)
     QUESTOP = (RIGHT(QUESTOPH,2))||':'||(RIGHT(QUESTOPM,2))
     QUESTOP = TRANSLATE(QUESTOP,'Ø',' ')
     IF QUESTART > QUESTOP THEN SIGNAL ERR188
     END
SETDATE:
IF NXTDATE = DATE('O') THEN CHKDATE = DATE('O')
CALL 'REXXDATE' NXTDATE 'QUIET'
IF RESULT ¬= Ø THEN SIGNAL ERRØ2Ø
PULL STAR Z MATHDATE Z
NEXTMATH = MATHDATE + QUEDAYS
CALL 'REXXDATE' NEXTMATH 'QUIET' DEBUG
IF RESULT ¬= Ø THEN SIGNAL ERRØ3Ø
PULL STAR Z Z Z SORTDATE Z
NXTDATE = (SUBSTR(SORTDATE,1,2))||'/'||(SUBSTR(SORTDATE,3,2))||,
         '/'||(SUBSTR(SORTDATE,5,2))
/* FOLLOWING NEW ROUTINE CALCS RATHER THEN LOOPS TO MAKE NXTDATE */
IF NXTDATE < DATE('O') & QUEDAYS ¬= Ø
    THEN DO
     CALL 'REXXDATE' NXTDATE 'QUIET' DEBUG
     IF RESULT ¬= Ø THEN SIGNAL ERRØ3Ø
     PULL STAR Z DAYSNXT Z
     CALL 'REXXDATE' DATE('O') 'QUIET' DEBUG
     IF RESULT ¬= Ø THEN SIGNAL ERRØ3Ø
     PULL STAR Z DAYSQUE Z
     DAYSDIF = DAYSQUE - DAYSNXT
     DAYSFAC = DAYSDIF % QUEDAYS
     DAYSADD = DAYSFAC * QUEDAYS
     DAYSNXT = DAYSNXT + DAYSADD
     /* NOW CHG MATH DATE BACK TO SORT DATE. */
     CALL 'REXXDATE' DAYSNXT 'QUIET' DEBUG
```

```
 IF RESULT ¬= Ø THEN SIGNAL ERRØ3Ø
     PULL STAR FULLDATE .
     NXTDATE = TRANSLATE('78612345',FULLDATE,'12345678')
     END
IF NXTDATE <= DATE('O') & QUEDAYS ¬= Ø THEN SIGNAL SETDATE
IF NXTDATE > DATE('O') & QUEDAYS = Ø THEN SIGNAL WRITEQUE
SETTIME:
NXTDYS = Ø
/* DO NOT RUN CMD UNLESS QUEUE DATE MATCHES CYCLE. */
IF CHKDATE = '' THEN DO
     QUESTART = ''; QUESTOP = ''; QUELOOP = ''
     /* CANCEL ANY START/STOP NOT RUN DAY */
     SIGNAL WRITEQUE
     END
IF QUECYCLE = '' THEN SIGNAL CHKQUEST
CALL 'TIMECALC' QUESECS NXTTIME 'QUIET' DEBUG
IF RESULT ¬= Ø THEN SIGNAL ERR11Ø
TIMEPULL:
PULL Z NXTSECS NXTDYS NXTHRS NXTMNS NXTSCS NXTTIME Z
FIXDATE = ''
IF NXTDYS > Ø THEN DO
     NEXTMATH = NEXTMATH + (NXTDYS - QUEDAYS)
     CALL 'REXXDATE' NEXTMATH 'QUIET'
     IF RESULT ¬= Ø THEN SIGNAL ERR12Ø
     PULL STAR Z Z Z SORTDATE Z
     FIXDATE = (SUBSTR(SORTDATE,1,2))||'/'||(SUBSTR(SORTDATE,3,2))||,
             '/'||(SUBSTR(SORTDATE,5,2))
     IF FIXDATE > NXTDATE THEN NXTDATE = FIXDATE
     SIGNAL CHKQUEST
     END
RUNTIME = TIME()
IF NXTTIME >= RUNTIME THEN SIGNAL CHKQUEST
CALL 'TIMECALC' 'Ø' RUNTIME 'QUIET'
IF RESULT ¬= Ø THEN SIGNAL ERR13Ø
PULL Z RUNSECS Z Z Z Z RUNTIME Z
DO N = NXTSECS BY QUESECS UNTIL N >= RUNSECS
     END
NXTSECS = N
CALL 'TIMECALC' NXTSECS 'Ø Ø Ø QUIET'
IF RESULT ¬= Ø THEN SIGNAL ERR14Ø
SIGNAL TIMEPULL
CHKQUEST:
RUNDATE = DATE('O'); RUNTIME = TIME()
RUNDTTM = RUNDATE||'-'||RUNTIME
/* DO NOT RUN CMD UNLESS QUEUE DATE MATCHES CYCLE. */
IF CHKDATE = '' THEN DO
     RUNDATE = LSTDATE; RUNTIME = LSTTIME
     SIGNAL WRITEQUE
     END
/* DO NOT RUN CMD IF I/P QUEDATE-QUETIME ARE LESS THAN RUNDATE-RUNTIME*/
```

```
IF LMTTIME ¬= '' THEN IF TIME() > TIMELMT THEN SIGNAL ERR26Ø
IF QUEDATE < RUNDATE THEN DO
     NXTDATE = CHKDATE; RUNDATE = LSTDATE; RUNTIME = LSTTIME
     IF QUESTART = '' THEN QUETIME = TIME()
                                       /* SET TO RUN AFTER PRESENT TIME*/
  /* FOLLOWING DO IS A SHORTCUT TO CALCULATING NXTTIME BY JUST LOOPING.*/
     IF QUECYCLE ¬= '' & QUELOOP = '' THEN DO
       /* IF NO START/STOP AND CYCLE SET THEN START AT BEGINNING OF DAY*/
         IF NXTTIME > QUETIME & QUESTART = '' THEN NXTTIME = 'ØØ:ØØ:ØØ'
         CALL 'TIMECALC' NXTTIME 'QUIET' DEBUG
         IF RESULT ¬= Ø THEN SIGNAL ERR23Ø /* ERROR CALCING NXTTIME */
         PULL STAR SECSNXT Z /* SET NO. SECS IN NXTTIME */
         CALL 'TIMECALC' QUETIME 'QUIET' DEBUG
         IF RESULT ¬= Ø THEN SIGNAL ERR24Ø /* ERROR CALCING QUETIME */
         PULL STAR SECSQUE Z /* SET NO. SECS IN QUETIME */
         SECSDIF = SECSQUE - SECSNXT /* CALC DIFFERENCE NXT-QUE */
         SECSFAC = SECSDIF % QUESECS /* CALC # OF PERIODS TO QUETIME*/
         SECSADD = SECSFAC * QUESECS /* CALC # OF SECS TO NXT NXTTIME*/
         CALL 'TIMECALC' SECSADD NXTTIME 'QUIET' DEBUG
         IF RESULT ¬= Ø THEN SIGNAL ERR25Ø
                                     /* ERROR CALCING NEW NXTTIME VAL */
         PULL . . . . . . NXTTIME . /* CALC NXTTIME 1 SHY OF QUETIME*/
         DO WHILE NXTTIME < QUETIME
             IF LMTTIME ¬= '' THEN IF TIME() > TIMELMT THEN EXIT 1Ø1
             CALL 'TIMECALC' QUESECS NXTTIME 'QUIET' DEBUG
             IF RESULT ¬= Ø THEN SIGNAL ERR11Ø
             PULL . . . . . . NXTTIME .
             END
         END
     SIGNAL WRITEQUE
     END
IF QUEDAYS = Ø & QUECYCLE = '' THEN SIGNAL RUNQUEST
IF NXTDATE||'-'||NXTTIME > RUNDTTM THEN DO
     IF QUECYCLE ¬= '' & RUNTIME < QUETIME THEN SIGNAL WRITEQUE
     IF QUESTOP ¬= '' & (QUESTOP||':ØØ') < RUNTIME THEN SIGNAL WRITEQUE
     SIGNAL RUNQUEST
     END
IF QUECYCLE ¬= '' THEN SIGNAL SETTIME
SIGNAL SETDATE
```
Editor's note: this article will be continued next month.

*Marc Vincent Irvin Move Immediate Software (USA)* © M V Irvin 1997

#### <span id="page-49-0"></span>**September 1994 – August 1997 index**

Items below are references to articles that have appeared in *VM Update* since September 1994. References show the issue number followed by the page number(s). Individual copies of all issues from that date are available, as are a limited number of issues prior to September 1994.

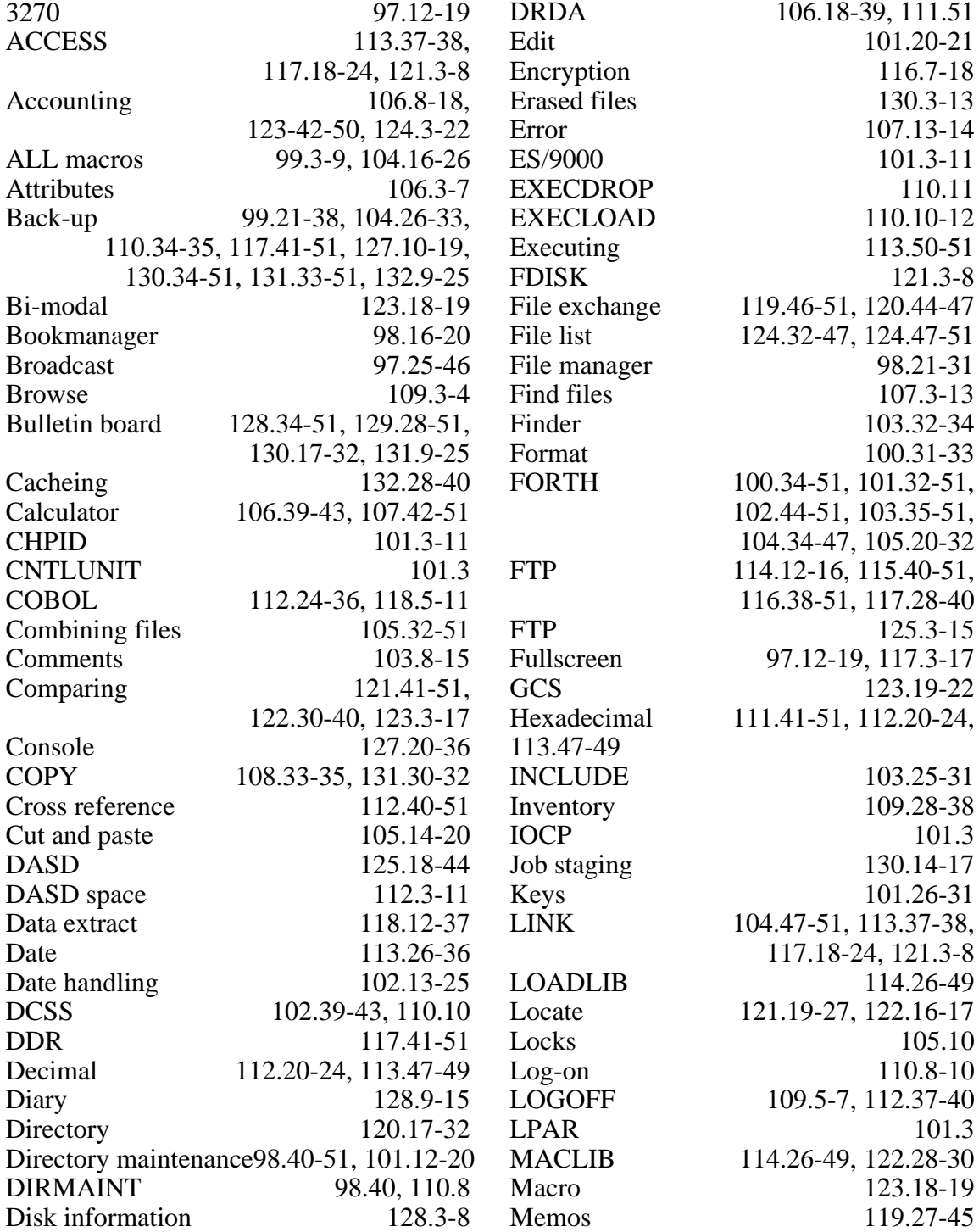

Menu 125.46-51, 126.7-26, 127.37-39 Merging 122.3-15 Message forwarding 110.24-33<br>Message suppression 102.3-13 Message suppression Migration 115.8-9<br>Mini-disks 99.10-12.99.21-38. 99.10-12, 99.21-38. 102.26-39, 103.3-7, 104.47-51, 107.3-13, 114.17-19, 110.13-23, 111.19-24, 115.10-32, 120.17-32, 121.3-18, 126.33-51 Monitor 90.32-39, 115.3-7, 118.3-5 Multicolumn files 101.22-26<br>MVS 119 46-51 120 44-47 MVS 119.46-51, 120.44-47 New files 107.15-24 NOTE 108.36 NSS 119.3-14 Object-oriented 129.3-4<br>OfficeVision 108.36-51, 109.43-51. 108.36-51, 109.43-51, 110.35-51, 111.25-35, 116.3-7 ORDER 116.33-38 Ordering 97.48-51 Panel manager 106.44-51, 107.24-41, 108.17-27 Peek 108.3-6 Pipelines 105.51, 107.13, 108.3-6, 109.3-4, 111.40, 121.28-38 PostScript PR/SM 101.3 Printing 113.39-45 PROP 113.3-26 PTF 118.38-39 Purge 100.25-30 PUT 118.38-39 QUERY 105.3-9, 106.3-7, 111.3-19 RAMAC 126.30-32 RDR 108.3-6, 132.26-27 RECEIVE 108.3-6 Renaming 125.15-17 Restore 102.26-39, 130.34-51, 131.33-51, 132.9-25 RETRIEVE 112.15-19, 114.50-51 REXX 129.5-19 RXSOL 105.10 SAVE 108.28-33 Scheduler 131.3-8, 132.40-48 Search 100.6-8, 117.24-27 Security 120.3-16 SELCOPY 97.46-48

102.26-39, 103.15-24, 107.3-13, 108.6-16 SFS 116.19-32, 121.38-41, 131.26-30 Sorting 132.3-8 Spanned records 100.31-33 Split screen 97.3-6 Spool 105.3-9, 109.7-16, 109.17-27, 111.36-40, 113.45-46 SOL 106.8-18, 112.24-36 SQL/DS 98.3-15, 105.10-13 SQLDBSU 98.3-15 Statistics 122.40-51, 123.23-42, 124.23-32 String 99.39-43, 121.19-27, 122.16-27 System 126.3-6<br>System resources 114.3-12 System resources Tabulated data 109.38-42 Tag files 128.29-33 TCP/IP 114.12-16, 115.40-51, 116.38-51, 117.28-40, 118.39-51, 119.15-26, 120.33-43 TDSK 109.5-7 Terminal 109.28-38 Time 113.26-36 Timing 110.3-7<br>Toolkit 98.31-39 98.31-39 Transfer 129.20-23 Translation 129.5-19 TTIME 110.3 TXTLIB 114.26-49 Unerase 115.33-39 Unix 129.20-23 Utilities 112.11-14, 130.33-34<br>Vaulting 99.43-51, 100.8-24 Vaulting 99.43-51, 100.8-24<br>VDISK 100.3-5  $100.3 - 5$ Virtual disks 100.3-5 Virtual rooms 104.3-15 VM/ESA 99.13-21, 115.8-9 VMFE2E 120.47-48, 125.44-45 VMFPLC2 104.26 VMSES/E 120.47-48 VSCS 114.20-25 VTIME 110.3 Web 127.3-9, 129.24-27 Windows 113.3-26<br>XEDIT 97.3-11, 98.31-39. 97.3-11, 98.31-39, 127.40-51, 128.16-29 XEDIT ring 126.27-30

Server 98.21-31 SET MORE 99.10-12, 99.21-38, <span id="page-51-0"></span>Sterling Software has updated its VM:Webserver for OfficeVision with new functions for adding attachments to e-mail and scheduling meetings with a calendaring option, all accessible through Web browsers across multiple platforms.

Release 1.1 lets users attach files to notes sent, as well as view and save attachments received, regardless of the type of binary attachments, which include word processing documents and spreadsheets, audio, graphics, and video files.

Clearly aimed at sites that are facing big and potentially very expensive decisions regarding their in-house communications systems, the software provides a point and click interface for updating OfficeVision/ VM.

Users can reply to notes in standard OfficeVision/VM form or in an Internet style, and they can tailor the signature that appears at the end of each note. The e-mail function is seen by Sterling as particularly important for 'schedule a meeting' users, since it allows for the scheduling, notifying, and reserving of conference rooms for multiple attendees at single and recurring meetings.

Also new are graphical front-ends providing a month at a glance and yearly month by month calendars that can be viewed on one screen and printed. Pages can also be customized to include company logos, site specific information, backgrounds, and text colours.

The company promises that no modifications to VM or OfficeVision are required, no conversion or migration of existing OfficeVision information is needed, and installation typically takes less than a day.

For further information contact:

Sterling Software, 1800 Alexander Bell Drive, Reston, VA 22091, USA.

Tel: (703) 264 8000.

Sterling Software International, 1 Longwalk Road, Stockley Park, Uxbridge, Middlesex, UB11 1DB, UK.

Tel: (0181) 867 8000.

\* \* \*

Firesign Computer Company has announced Outbound SNA Server Professional, which enables high-speed unattended data transfer between VM, MVS, or VSE systems and Microsoft SNA servers.

Outbound SNA Server Professional runs as a service under a Windows NT server. New features include a new GUI, and it supports the simultaneous transfer of data to multiple LU connections.

The product also has two new tools. The administrator program provides real-time configuration access and allows administrators to set up and change the LUs used by the product. It also traces individual LUs for problem resolution and performance tuning. The monitor program provides a summary of Outbound's activity.

For further information contact: Firesign Computer Company, 480 Green

Street, San Francisco, CA 94133, USA. Tel: (415) 398 7228.

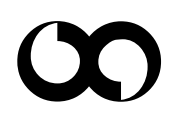

## x **xephon**